# **Studying RNA homology and conservation with Infernal: from single sequences to RNA families**

**Lars Barquist1,2, Sarah W. Burge**<sup>2</sup> **, Paul P. Gardner3,4**

<sup>1</sup>Institute for Molecular Infection Biology, University of Würzburg, Würzburg, D-97080 Germany <sup>2</sup>Wellcome Trust Sanger Institute, Hinxton, Cambridge, CB10 1SA United Kingdom; Fax: +44 (0)1223 494919 <sup>3</sup>School of Biological Sciences, University of Canterbury, Private Bag 4800, Christchurch, New Zealand <sup>4</sup>Biomolecular Interaction Centre, University of Canterbury, Private Bag 4800, Christchurch, New Zealand

Correspondence to: Lars Barquist (lars.barquist  $(\partial \psi)$ uni-wuerzburg.de)

# **Significance Statement**

Determining the phylogenetic distribution of ncRNAs is challenging. Unlike protein sequences, many ncRNA sequences are relatively short and lack obvious patterns in their primary sequence that can be used for de novo prediction and homology detection. As a result, specialized computational and curatorial techniques, discussed in detail here, are required to perform accurate homology search and annotation transfer when starting with a single known ncRNA sequence. This protocol will provide readers with the background necessary to begin defining their own ncRNA families suitable for use in comparative, functional, and evolutionary studies of structured RNA elements.

# **Abstract**

Emerging high-throughput technologies have led to a deluge of putative non-coding RNA (ncRNA) sequences identified in a wide variety of organisms. Systematic characterization of these transcripts will be a tremendous challenge. Homology detection is critical to making maximal use of functional information gathered about ncRNAs: identifying homologous sequence allows us to transfer information gathered in one organism to another quickly and with a high degree of confidence. ncRNA presents a challenge for homology detection, as the primary sequence is often poorly conserved and de novo secondary structure prediction and search remains difficult. This protocol introduces methods developed by the Rfam database for identifying "families" of homologous ncRNAs starting from single "seed" sequences using manually curated sequence alignments to build powerful statistical models of sequence and structure conservation known as covariance models (CMs), implemented in the Infernal software package. We provide a step-by-step iterative protocol for identifying ncRNA homologs, then constructing an alignment and corresponding CM. We also work through an example for the bacterial small RNA MicA, discovering a previously unreported family of divergent MicA homologs in genus *Xenorhabdus* in the process.

# **Introduction**

Over the past twenty years, the development and commodification of high-throughput technologies for reading DNA has led to dramatic changes in the way biology is done. The development of reliable and inexpensive transcriptomic technologies, in particular, has lead to major changes to our understanding of the role RNA plays in both bacterial and eukaryotic systems [\(Barquist](https://paperpile.com/c/X5ZFaM/v9ks+D1v8) and Vogel, 2015; Rinn and Chang, 2012). While exceptions to the central dogma have been known since the discovery of tRNA in the late 1950's, it was only with the development of genome-scale sequencing technologies that the pervasive nature of regulation mediated by non-coding RNA (ncRNA) has become clear. This has led to a diverse menagerie of RNA classes, ranging from the microRNAs (miRNAs) and bacterial small RNAs (sRNAs) that operate to modulate gene expression through RNA:RNA antisense interactions, to small nucleolar RNAs (snoRNAs) that guide RNA modification enzymes, to the riboswitches capable of sensing metabolites with so-called RNA aptamers, to the diverse long non-coding RNAs (lncRNAs) suspected to blanket eukaryotic genomes. Characterizing a single ncRNA is a challenge in itself; to maximize the utility of this work, it is often desirable to transfer functional annotations between organisms. For instance, one might identify an ncRNA associated with disease in humans, but want to study it in a system where technical and (more importantly) ethical considerations allow for genetic manipulation, such as mice. Similarly in bacteria, molecular tools are often best developed in model strains such as *E. coli*, making them attractive platforms for characterizing ncRNAs, which can then be inferred to operate in a similar function in related bacteria. However, this inference depends crucially on computational tools capable of transferring these hard-won functional annotations through homology prediction.

This problem of homology prediction is usually approached as the problem of finding sequences which align well to our source sequence, on the reasonable assumption that similar sequences are more likely to be evolutionarily and functionally related. A wide range of critical applications in genomics rely on our ability to produce "good" alignments. Singlesequence homology search as implemented in tools such as BLAST [\(Altschul](https://paperpile.com/c/X5ZFaM/y652) et al., 1990) is an (often heuristic) application of alignment. The sensitivity and specificity of homology search can be improved by the use of evolutionary information in the form of accurate substitution and insertion-deletion (indel) rates derived from multiple sequence alignments (MSAs), captured in the statistical models used by HMMER (Finn et al., 2011, 2015; [Eddy,](https://paperpile.com/c/X5ZFaM/e1r3+2CBI+djA0) 2011) and Infernal [\(Nawrocki](https://paperpile.com/c/X5ZFaM/rP9q+toMm) et al., 2009; Nawrocki and [Eddy,](https://paperpile.com/c/X5ZFaM/rP9q+toMm) 2013) for protein and RNA alignments respectively. These models can be thought of as defining "families" of homologous sequences, as in the Pfam and Rfam databases [\(Finn](https://paperpile.com/c/X5ZFaM/VXe0+enDQ) et al., 2014; [Nawrocki](https://paperpile.com/c/X5ZFaM/VXe0+enDQ) et al., 2015). By using these models to classify sequences, we can infer functional and structural properties of uncharacterized sequences.

Unfortunately, producing the high-quality "seed" alignments of RNA these methods require remains difficult. While proteins can be aligned accurately using only primary sequence information with pairwise sequence identities as low as  $20\%$  for an average-length sequence (Rost, 1999; [Thompson](https://paperpile.com/c/X5ZFaM/ZFOL+KOU5) et al., 1999), it appears that the "twilight zone" where blatantly erroneous alignments occur between RNA sequences may begin at above 60% identity [\(Gardner](https://paperpile.com/c/X5ZFaM/uMFD) et al., [2005\)](https://paperpile.com/c/X5ZFaM/uMFD) [\(Gardner](https://paperpile.com/c/X5ZFaM/uMFD) et al., 2005)[\(Lindgreen](https://paperpile.com/c/X5ZFaM/fBFw) et al., 2014). The inclusion of secondary structure information can improve alignment accuracy [\(Freyhult](https://paperpile.com/c/X5ZFaM/CQeb) et al., 2007), but predicting secondary structure is not trivial (Gardner and [Giegerich,](https://paperpile.com/c/X5ZFaM/EYAg+ONHi) 2004; Puton et al., 2014). An instructive example of the difficulties this can lead to is the case of the 6S gene, a bacterial ncRNA which modulates σ <sup>70</sup> activity during the shift from exponential to stationary growth. The *Escherichia coli* 6S sequence was determined in 1971 [\(Brownlee,](https://paperpile.com/c/X5ZFaM/SwT5) 1971) and its function determined in 2000 [\(Wassarman](https://paperpile.com/c/X5ZFaM/Wx7P) and Storz, 2000). However, the extent of this gene's phylogenic distribution was not realized until 2005 when Barrick and colleagues carefully constructed an alignment from a number of deeply diverged putative 6S sequences, and through successive secondarystructure aware homology searches demonstrated its presence across large swaths of the bacterial phylogeny [\(Barrick](https://paperpile.com/c/X5ZFaM/McKk) et al., 2005). Even now, new homologs are discovered on a regular basis (Sharma et al., 2010; [Weinberg](https://paperpile.com/c/X5ZFaM/hdXl+cjlf+XfZh) et al., 2010; Wehner et al., 2014), and 6S appears to be an ancient and important component of the bacterial regulatory machinery. Similar examples of the power of enhanced homology search considering both sequence and structural information can be found for other classes of ncRNAs, such as riboswitches (Barrick and [Breaker,](https://paperpile.com/c/X5ZFaM/w5zd) 2007), ribosomal leader sequences (Fu et al., [2013\),](https://paperpile.com/c/X5ZFaM/mgX1) ribozymes [\(Weinberg](https://paperpile.com/c/X5ZFaM/nbYO) et al., 2015), and snoRNAs [\(Gardner](https://paperpile.com/c/X5ZFaM/YP6F) et al., 2010).

In this chapter, it is our hope to make these techniques accessible to sequence analysis novices. We introduce the techniques necessary to construct a high-quality RNA alignment from a single seed sequence, and then use the information contained in this alignment to identify additional more distant homologs, expanding the alignment in an iterative fashion. These methods, while time-consuming, can be far more sensitive than a BLAST search [\(Menzel](https://paperpile.com/c/X5ZFaM/zsut) et al., 2009). We present a brief protocol which starts with a single sequence, and then uses a collection of web and command-line based tools for alignment, structure prediction, and search to construct an Infernal covariance model (CM), a probabilistic model which captures many important features of structured RNA sequence variation [\(Nawrocki](https://paperpile.com/c/X5ZFaM/toMm) and Eddy, 2013). These models may then be used in the iterative expansion of alignments or for homology search and genome annotation. CMs are also are used by the Rfam database in defining RNA sequence families, and are the subject of a dedicated RNA families track at the journal **RNA Biology**(Gardner and [Bateman,](https://paperpile.com/c/X5ZFaM/apuA) [2009\).](https://paperpile.com/c/X5ZFaM/apuA) We include as an instructive example the construction of an RNA family for the enterobacterial small RNA MicA, used as the basis for the current Rfam model, discovering a convincing divergent clade of homologs in the process.

# **Strategic Planning**

A large variety of tools exist for RNA sequence analysis. Given the diversity of ncRNA sequence, structure, and function, it is likely no one set of tools will work optimally for every ncRNA. Here we review a number of alternative methods and tools that can be easily substituted at various stages of our protocol.

# **Single Sequence Search**

We rely on NCBI BLAST [\(Altschul](https://paperpile.com/c/X5ZFaM/y652) et al., 1990) to quickly identify close homologs of RNA sequences in this protocol. NCBI and EMBL-EBI both maintain servers [\(Boratyn](https://paperpile.com/c/X5ZFaM/af1J+wIzE) et al., 2013; [McWilliam](https://paperpile.com/c/X5ZFaM/af1J+wIzE) et al., 2013) with slightly different interfaces, though there are no substantive differences in the implementations. We use the NCBI server here. EBI also maintains servers for a number of BLAST and FASTA derivatives, which may be helpful. Both sites also allow users to BLAST against databases of expressed sequences including GEO at NCBI, and high throughput cDNA and transcriptome shotgun assembly databases at EMBL-EBI [\(Barrett](https://paperpile.com/c/X5ZFaM/ciNM+sFfw) et al., 2013; [Silvester](https://paperpile.com/c/X5ZFaM/ciNM+sFfw) et al., 2015). Such searches can be helpful for gathering comparative expression data for your ncRNA.

A nucleotide version of the HMMER3 package [\(Eddy,](https://paperpile.com/c/X5ZFaM/djA0) 2011) for profilebased sequence search provides both increased sensitivity and specificity over BLAST at little additional computational cost [\(Wheeler](https://paperpile.com/c/X5ZFaM/tYC2) and Eddy, 2013). We hope that a web server similar to the one currently available for protein sequences (Finn et al., [2015\)](https://paperpile.com/c/X5ZFaM/2CBI) will be forthcoming. In the meantime, RNAcentral [\(RNAcentral](https://paperpile.com/c/X5ZFaM/JFKi+quS6) Consortium, 2015; Bateman et al., 2011) offers an nhmmer-based search facility, however it is limited to searching known ncRNA sequences. If it is possible that homologous sequences are spliced (e.g. introns in the U3 snoRNA [\(Myslinski](https://paperpile.com/c/X5ZFaM/phtL) et al., 1990)), then a splice-site aware search method may be useful, such as BLAT [\(Kent,](https://paperpile.com/c/X5ZFaM/0K6x) 2002) or GenomeWise [\(Birney](https://paperpile.com/c/X5ZFaM/enO9) et al., [2004\),](https://paperpile.com/c/X5ZFaM/enO9) but there are not publicly available webservers for them that we are aware of.

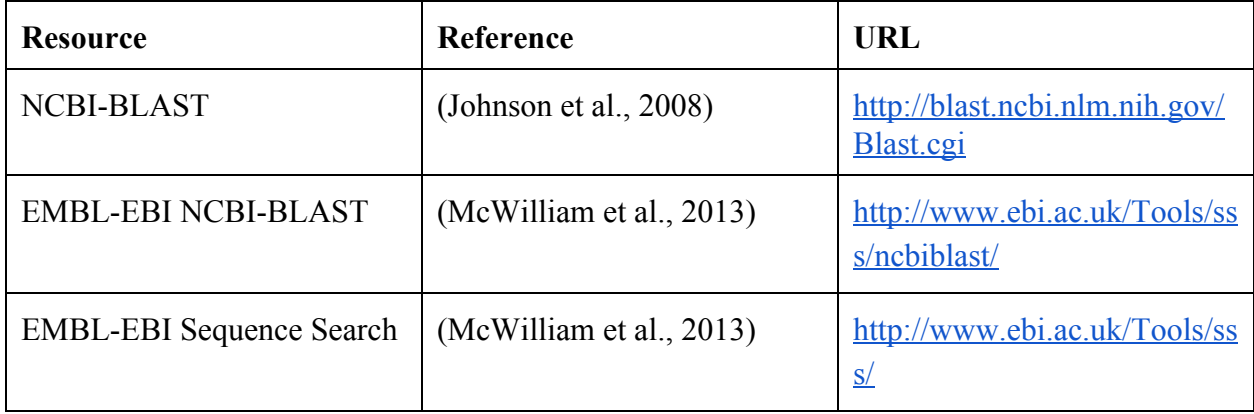

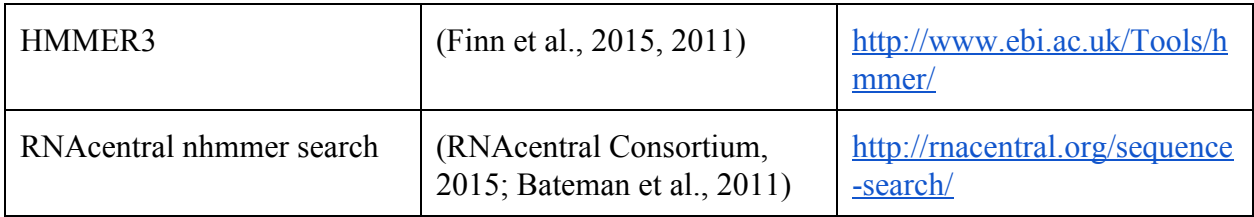

# **Alignment and Secondary Structure Prediction Tools**

We find it best to run a variety of alignment and secondary structure prediction tools simultaneously. Each has its own peculiarities, and our hope is that by looking for shared homology and secondary structure predictions we can mitigate some of the problems discussed in the introduction. In this protocol, we use the WAR webserver [\(Torarinsson](https://paperpile.com/c/X5ZFaM/45ay) and Lindgreen, [2008\)](https://paperpile.com/c/X5ZFaM/45ay) which allows the user to run 14 different methods simultaneously. These include Sankoff-type methods: FoldalignM [\(Torarinsson](https://paperpile.com/c/X5ZFaM/d8p8) et al., [2007\),](https://paperpile.com/c/X5ZFaM/QISG) LocARNA (Will et al., 2007), MXSCARNA [\(Tabei](https://paperpile.com/c/X5ZFaM/ObmL) et al., 2008), Murlet [\(Kiryu](https://paperpile.com/c/X5ZFaM/cbTP) et al., 2007), and StrAL (Dalli et al., [2006\)](https://paperpile.com/c/X5ZFaM/j4BQ) with PETcofold [\(Seemann](https://paperpile.com/c/X5ZFaM/zOT4) et al., 2011); Align-then-fold methods, which use a traditional alignment tool (ClustalW [\(Larkin](https://paperpile.com/c/X5ZFaM/sOy9) et al., 2007) or MAFFT (Katoh and [Standley,](https://paperpile.com/c/X5ZFaM/rsje) 2013)) followed by structure prediction (RNAalifold [\(Bernhart](https://paperpile.com/c/X5ZFaM/giF2) et al., 2008) or Pfold [\(Knudsen](https://paperpile.com/c/X5ZFaM/FbZ9) and Hein, 2003)); Fold-then-align methods, which predict structures in all the input sequences and attempt to align these structures (RNAcast (Reeder and [Giegerich,](https://paperpile.com/c/X5ZFaM/Ejgk) 2005) + RNAforester [\(Höchsmann](https://paperpile.com/c/X5ZFaM/mmbl) et al., [2003\)\)](https://paperpile.com/c/X5ZFaM/mmbl); Sampling methods which attempt to iteratively refine alignment and structure: MASTR [\(Lindgreen](https://paperpile.com/c/X5ZFaM/ULn9) et al., 2007) and RNASampler (Xu et al., [2007\);](https://paperpile.com/c/X5ZFaM/2dEp) and other methods which do not fit into the above traditional categories: CMfinder (Yao et al., [2006\)](https://paperpile.com/c/X5ZFaM/19at) and LaRA [\(Bauer](https://paperpile.com/c/X5ZFaM/XK62) et al., 2007). Finally, WAR also computes a maximum consistency alignment using all the alignment predictions with T-Coffee [\(Notredame](https://paperpile.com/c/X5ZFaM/PRup) et al., 2000) (Notredame et al., 2000).

However, WAR is by no means exhaustive, and the methods may not be the most recent versions available. A number of groups maintain their own servers for RNA sequence analysis. Notable servers include the Vienna RNA WebServers [\(Gruber](https://paperpile.com/c/X5ZFaM/4h4x) et al., 2008b), the Freiburg RNA Tools [\(Smith](https://paperpile.com/c/X5ZFaM/OW4B) et al., 2010), the CBRC Functional RNA Project (Asai et al., 2008; [Mituyama](https://paperpile.com/c/X5ZFaM/Ju3l+mTtT) et al., [2009\),](https://paperpile.com/c/X5ZFaM/Ju3l+mTtT) and the Center for Non-Coding RNA in Technology and Health (RTH) Resources page. In addition, EMBL-EBI maintains a number of webservers for popular multiple sequence alignment alignment tools [\(McWilliam](https://paperpile.com/c/X5ZFaM/wIzE) et al., 2013). Ultimately, as you become more comfortable with RNA sequence analysis you may want to begin installing and running new tools on a local \*NIX machine; however, this is beyond the scope of the current protocol.

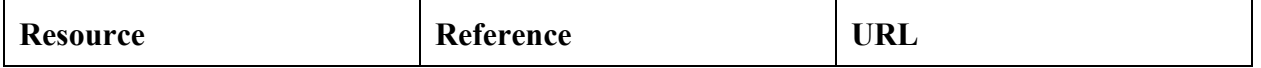

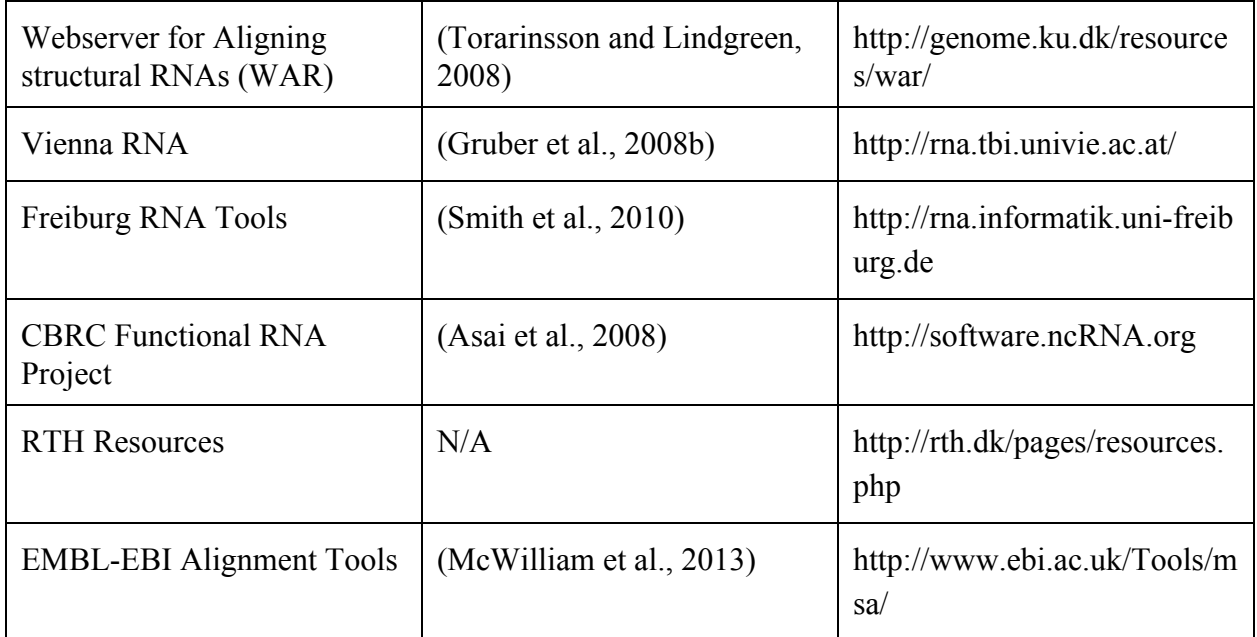

### **Genome Browsers**

Genome browsers are essential for checking the context of putative homologs. The ENA [\(Silvester](https://paperpile.com/c/X5ZFaM/sFfw) et al., 2015) provides a no-frills sequence browser perfect for quickly checking annotations. For deeper annotations, the UCSC genome browser [\(Karolchik](https://paperpile.com/c/X5ZFaM/YAFn) et al., 2014) and Ensembl [\(Flicek](https://paperpile.com/c/X5ZFaM/sKaK) et al., 2014) both contain a wide range of information for the organisms they cover. For bacterial and archaeal genomes, the Lowe lab maintains a modified version of the UCSC genome browser (Chan et al., 2012; [Schneider](https://paperpile.com/c/X5ZFaM/VqnD+35xD) et al., 2006) which provides a number of tracks of particular interest to those working with ncRNA. The CBRC Functional RNA Project maintains a UCSC genome browser mirror [\(Mituyama](https://paperpile.com/c/X5ZFaM/mTtT) et al., 2009) for a number of eukaryotic organisms with a larger number of ncRNA-related tracks. Finally, the ENCODE Project (ENCODE Project [Consortium,](https://paperpile.com/c/X5ZFaM/RRIA) 2011) provides access to a large number of functional assays in a number of eukaryotic organisms, many of which have relevance to ncRNA. Offline genome browsers are also available for use on your own computer, for example IGV and Artemis [\(Thorvaldsdóttir](https://paperpile.com/c/X5ZFaM/ueeL+qSwO) et al., 2013; Carver et al., 2012). There are also methods available for comparing synteny (gene order) information between genomes [\(Alikhan](https://paperpile.com/c/X5ZFaM/wkJY+m6Vi+pF3i) et al., 2011; Sullivan et al., 2011; [Carver](https://paperpile.com/c/X5ZFaM/wkJY+m6Vi+pF3i) et al., 2005).

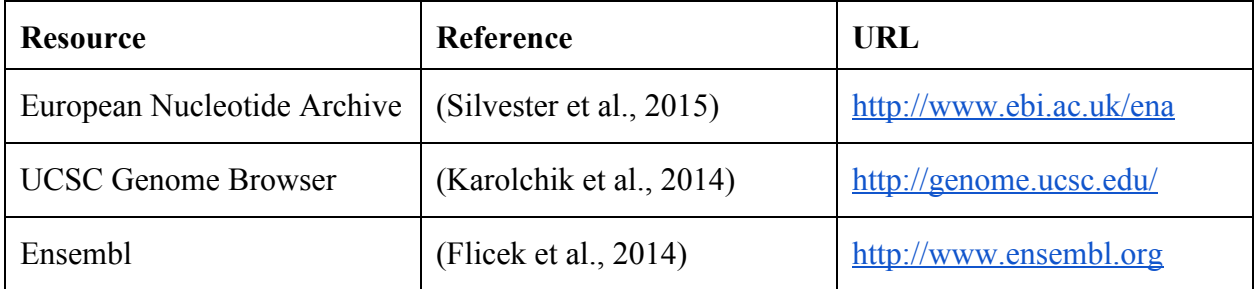

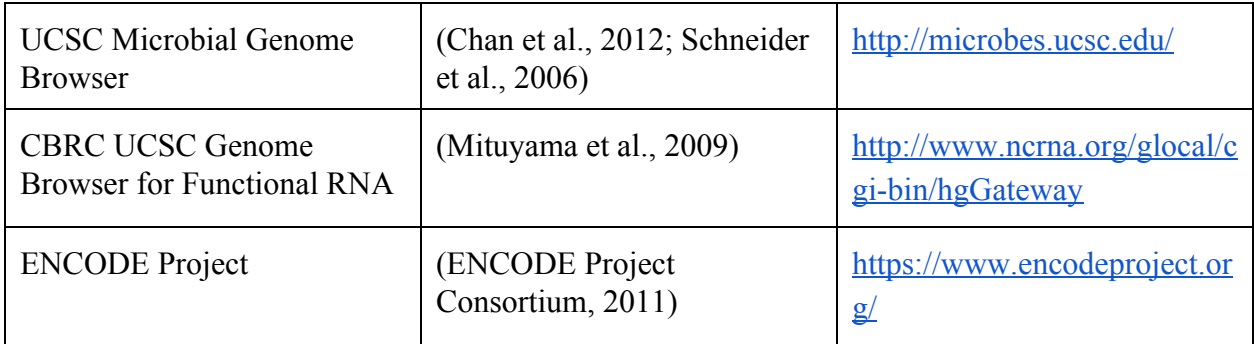

# **Alignment Editors**

It is possible to edit alignments in any text editor; however we highly recommend using a secondary structure-aware editor such as Emacs with the RALEE major mode (Griffiths-Jones, [2005\).](https://paperpile.com/c/X5ZFaM/g0UG) RALEE allows you to color bases according to base identity, secondary structure, or base conservation. It also allows the easy manipulation of sequences which are involved in structural interactions but are not close in sequence space through the use of split screens. A number of other specialized RNA editors are available: BoulderALE [\(Stombaugh](https://paperpile.com/c/X5ZFaM/nLCs) et al., 2011) and S2S (Jossinet and [Westhof,](https://paperpile.com/c/X5ZFaM/j1Gl) 2005) both allow the end user to visualize and manipulate tertiary structure in addition to secondary structure, and may be particularly useful if crystallographic information is available for your RNA. Other alternatives for editing RNA secondary structure are SARSE [\(Andersen](https://paperpile.com/c/X5ZFaM/fDnH) et al., 2007) and MultiSeq [\(Roberts](https://paperpile.com/c/X5ZFaM/ChO6) et al., 2006). Recent versions of JalView [\(Waterhouse](https://paperpile.com/c/X5ZFaM/ZkHZ) et al., 2009) have begun to support RNA secondary structure as well. Finally, a recent attempt has been made to "gamify" RNA alignment editing. This approach, called Ribo, samples poorly resolved regions of alignments, and feeds these regions to gamers who manually refine the alignments. These re-aligned regions can then be reinserted into the original alignment [\(Waldispühl](https://paperpile.com/c/X5ZFaM/iFgq) et al., 2015).

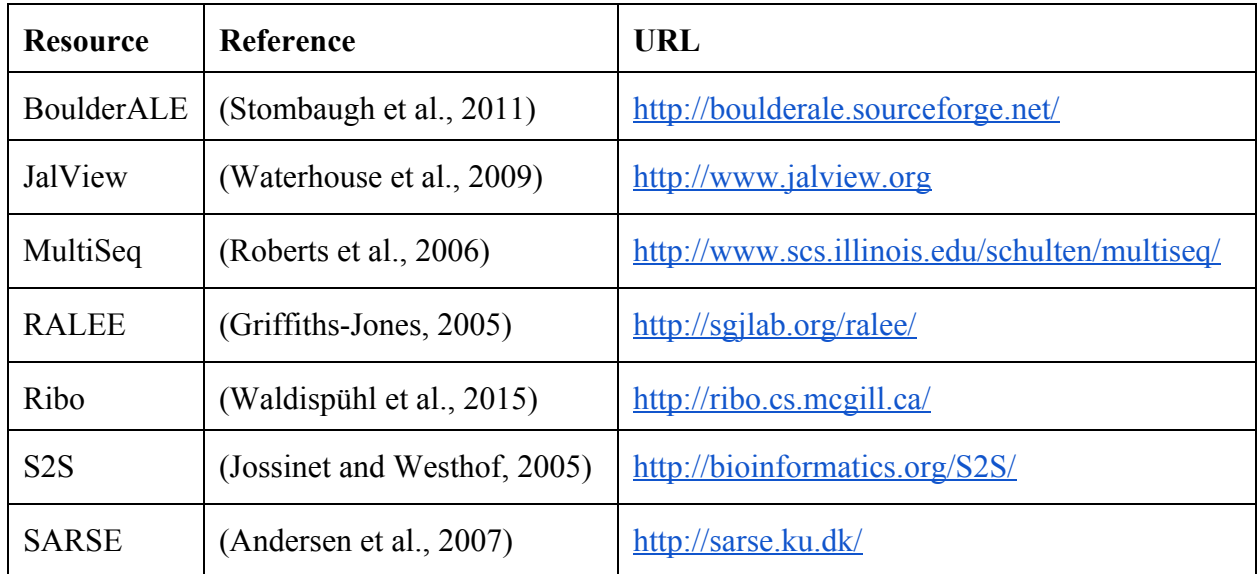

### **Infernal**

The centerpiece of our protocol is the Infernal package for constructing covariance models (CMs) from RNA multiple alignments [\(Nawrocki](https://paperpile.com/c/X5ZFaM/toMm) and Eddy, 2013). We will use this to construct models of our RNA family. CMs model the conservation of positions in an alignment similar to a hidden Markov model (HMM), while also capturing *covariation* in structured regions [\(Eddy](https://paperpile.com/c/X5ZFaM/n2BW+IoZi+Zda0) and Durbin, 1994; [Sakakibara](https://paperpile.com/c/X5ZFaM/n2BW+IoZi+Zda0) et al., 1994; Durbin et al., 1998). Covariation is the process whereby a mutation of a single base in a hairpin structure will lead to selection in subsequent generations for compensatory mutations of its structural partner in order to preserve canonical base-pairing, ie: Watson-Crick plus G-U pairs, and a functional structure. This combination of structural-evolutionary information has been shown to provide the most sensitive and specific homology search for RNA of any tools currently available [\(Freyhult](https://paperpile.com/c/X5ZFaM/CQeb+fNAe) et al., 2007; Gardner, 2009). Unfortunately, this sensitivity and specificity come at a high computational cost, and Infernal searches can be time-consuming with genome-scale searches often taking hours on desktop computers. The development of heuristics to reduce this computational cost is an area of active research for the Infernal team, and has already been mitigated to some extent by the use of HMM filters and query-dependent banding of alignment matrices [\(Nawrocki](https://paperpile.com/c/X5ZFaM/rKb2+toMm) and Eddy, 2007, 2013). We refer the reader to Eric Nawrocki's primer on annotating functional RNAs in genomic sequence for a friendly introduction to the mechanics of the Infernal package [\(Nawrocki,](https://paperpile.com/c/X5ZFaM/VDSF) 2014).

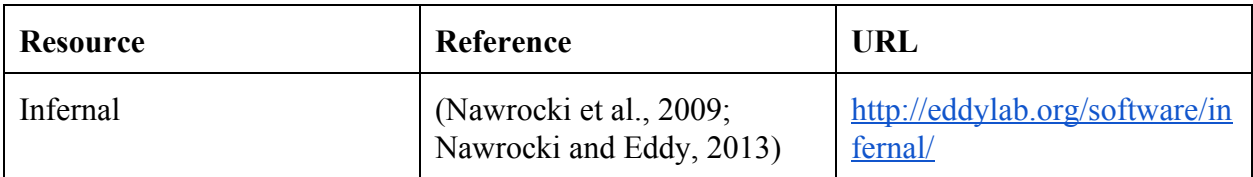

# **Basic Protocols**

We assume for the sake of this protocol that you are starting with a single sequence of interest. We will illustrate our protocol using the example of MicA, an Hfq-dependent bacterial trans-acting antisense small RNA (sRNA). Many bacterial sRNAs are similar in function to eukaryotic microRNAs, pairing to target mRNA transcripts through a short antisense-binding region, generally targeting the transcript for degradation [\(Barquist](https://paperpile.com/c/X5ZFaM/v9ks) and Vogel, 2015). MicA is known to target a wide-range of outer membrane protein mRNAs using a 5' binding-region in both *E. coli* [\(Gogol](https://paperpile.com/c/X5ZFaM/rwqt) et al., 2011) and *S. enterica* [\(Vogel,](https://paperpile.com/c/X5ZFaM/br6w) 2009) in response to membrane stress. The previous covariance model for MicA (accession RF00078) in Rfam (release 10.1) was largely restricted to *E. coli*, *S. enterica*, and *Y. pestis*. Here, as an example, we produce an improved model, which has served as the core for the current Rfam model (release 12.0). In the process, we discover previously unreported MicA homologs in the nematode symbionts of the γ-proteobacterial genus *Xenorhabdus*.

If you already have a set of putative homologs, you may wish to further diversify your collection of sequences using the methods described in protocol 1, or you may skip directly to protocol 2, or 3 if a secondary structure is known. No matter how many sequences you are starting with, it is always a good idea to run the sequence search tools available on the Rfam website (http://rfam.xfam.org/) on them. This will verify that there isn't already a CM available that covers your sequences. There are a number of other specialist databases that may also be worth searching if you have reason to believe your RNA sequence is a member of a well-defined class of RNAs, i.e. microRNAs, snoRNAs, rRNAs, tRNAs, etc. We have recently reviewed these specialist RNA databases in [\(Hoeppner](https://paperpile.com/c/X5ZFaM/bGmR) et al., 2014). A centralized RNA sequence database aiming to capture all known RNA sequences, RNAcentral (Bateman et al., 2011; [RNAcentral](https://paperpile.com/c/X5ZFaM/quS6+JFKi) [Consortium,](https://paperpile.com/c/X5ZFaM/quS6+JFKi) 2015), has recently launched and provides an integrated resource for easily identifying similar sequences with some evidence of transcription via an integrated nhmmer search.

# **Protocol 1: Gathering an initial set of homologous sequence**

Now that you have confirmed that your sequence is novel, we will use NCBI-BLAST to identify additional homologous sequences. Once you have navigated to the nucleotide BLAST server (http://blast.ncbi.nlm.nih.gov/) there are a number of important options to set.

### **1.Setting NCBI-BLAST Parameters**

First, it is important to choose a search set appropriate to your sequence. At this initial phase, we want to limit our exposure to sequences which are very distant from ours to limit the number of obviously spurious alignments we will need to examine, increasing the power of our search. So, if your initial sequence is of human origin, you may want to limit your search to Mammalia, Tetrapoda, or Vertebrata depending on sequence conservation. Similarly, if you are working with an *Escherichia coli* sequence, you may want to limit your initial searches to Enterobacteriaceae or the Gammaproteobacteria. NCBI-BLAST searches are relatively fast, so try several search sets to get a feel for how conserved your sequence is.

The second set of options to set are the "Program Selection" and the "Algorithm Parameters". We recommend **blastn**as it allows for smaller word sizes. The word size describes the minimum length of an initial perfect match needed to trigger an alignment between our query sequence and a target. Smaller word sizes provide greater sensitivity, and seem to perform better for non-coding RNAs. We recommend a word size of 7, the smallest the NCBI-BLAST server allows.

Finally, you should set "Max Target Sequences" parameter to at least 1000. NCBI-BLAST returns hits in a ranked list from best match to worst by E-value (or the number of matches with the same quality expected to be found in a search over a database of this size), and will only display as many as "Max Target Sequences" is set to. We are primarily interested in matches on the edge of what NCBI-BLAST is capable of detecting reliably, and these will naturally fall towards the end of this list.

Our example sequence, MicA, is from *E. coli*, so we will limit our initial searches to Enterobacteriaceae. This sequence, obtained from Gisela Storz's collection of known *E. coli* sRNAs (http://cbmp.nichd.nih.gov/segr/ecoli\_rnas.html) is:

GAAAGACGCGCATTTGTTATCATCATCCCTGAATTCAGAGATGAAATTTTGGCCACTCACGAGTGGCCTTTTT

Paste this sequence into the query sequence box at the top of the page. Limit the space of your search by entering "Enterobacteriaceae" (or equivalently "taxid:91347") in the "Organism" box. Under "Program Selection", click the radio button to select **blastn** search. Access additional options by clicking the plus sign next to "Algorithm parameters". Under "General Parameters" set "Max target sequences" to 1000 and "Word size" to 7. Click the "BLAST" button to run the search.

#### **2. Selecting Sequences**

Our goal at this stage is to pick a representative set of homologous sequences to "seed" our alignment with. As discussed in the introduction, single sequence alignment for nucleotides is generally only reliable to around 60 percent pairwise sequence identity. At the same time, picking a large number of sequences with high percent identity can lead to *overfitting* of the secondary structure; that is, if our sequences are too similar we can end up predicting alignments and secondary structures which capture accidental features of a narrow clade, rather than conserved structure and sequence variation.

#### **FIGURE 1 APPROX HERE**

There are 3 major criteria we pick additional sequences based on, in rough order of importance: percent sequence identity, taxonomy, and sequence coverage. Handily, the NCBI-BLAST output displays measures of all of these (Figure 1). Our first selection criterion, percent identity, should fall between 65% and 95%: much lower and the sequence will be difficult to align, higher and it will be too similar to have any meaningful variation.

The second selection criterion, taxonomy, will depend somewhat on the organisms your sequence is associated with, but we generally want to limit the inclusion to a single (orthologous) instance per species. The exception to this rule is for diverged paralogous sequences within the species; if paralogs exist, you will need to decide how broadly you wish to define your family, though it can be difficult to construct families that capture the full phylogenetic range of an element while retaining the ability to discriminate between paralogs within single genomes. Additionally, it may be useful to further limit the maximum percent identity to, say, 90% within a densely sequenced genus to further limit the number of highly similar sequences in your initial alignment.

Finally, assuming that you are sure of your sequence boundaries, we want to select sequences that cover the entire starting sequence. If you see many matches covering only a short section of your sequence, this may be due to the matching of a short convergent motif. This most commonly happens with the relatively long, highly-constrained bacterial rho-independent terminators [\(Gardner](https://paperpile.com/c/X5ZFaM/ZT9s) et al., 2011), but may occur with other motifs [\(Gardner](https://paperpile.com/c/X5ZFaM/i6PY) and Eldai, 2015). Alternatively, if you do not have well-defined sequence boundaries, you will need to determine these from the conservation you see in your BLAST hits - look for taxonomically diverse hits covering the same segment of your query sequence. In some cases, such as the long non-coding RNAs, conserved domains may be much shorter than the complete transcribed sequence [\(Burge](https://paperpile.com/c/X5ZFaM/eWS9) et al., 2013), but stay aware of the potential motif issue. A taxonomic distribution of sequences that makes

biological sense given your knowledge of the molecule's function and that can be explained by direct inheritance of the sequence will be your best guide.

Continuing our MicA example, we want to select a group of sequences with a reasonably diverse taxonomic range and as much sequence diversity as possible, while being reasonably confident that they are true homologs. In this case we will choose based on maximizing genus diversity, a percent identity between 75% and 90%, and 100% sequence coverage as we're fairly confident in the MicA gene boundaries. You can retrieve individual sequences by clicking "Download" on the alignment, then selecting the "FASTA (aligned sequence)" option. Note that you may have to reverse complement sequences (for instance using this webserver:

http://www.bioinformatics.org/sms/rev\_comp.html), as by default NCBI-BLAST returns sequences from the forward strand of the genomic sequence. For our example alignment, in addition to our original sequence from E. coli (EMBL-Bank accession: U00096) we have chosen sequences from *Salmonella* Typhimurium (FQ312003), *Klebsiella pneumoniae* (CP002910), *Enterobacter cloaca* (CP002272), *Yersinia pestis* (AM286415), *Pantoea* sp. At-9b (CP002433), and *Erwinia pyrifoliae* (FP236842). Collect these in FASTA format as below:

```
>U00096.3
GAAAGACGCGCATTTGTTATCATCATCCCTGAATTCAGAGATGAAATTTTGGCCACTCACGAGTGGCCTTTTT
>FQ312003
GAAAGACGCGCATTTGTTATCATCATCCCTGTTTTCAGCGATGAAATTTTGGCCACTCCGTGAGTGGCCTTTTT
>CP002272
GAAAGACGCGCATTTGTTATCATCATCCCTGACTTCAGAGATGAAATGTTTGGCCACAGTGATGTGGCCTTTTT
>CP002910
GAAAGACGCGCATTTATTATCATCATCATCCCTGAATCAGAGATGAAAGTTTGGCCACAGTGATGTGGCCTTTTT
>AM286415
GAAAGACGCGCATTTGTTATCATCATCCCTGTTATCAGAGATGTTAATTTGGCCACAGCAATGTGGCCTTTT
>CP002433
GAAAGACGCGCATTTGTTATCATCATCCCTGACAACAGAGATGTTAATTCGGCCACAGTGATGTGGCCTTTT
>FP236842
GAAAGACGCGTATTTGTTATCATCATCTCATCCCTGACAACAGAGATGTTAATTTAGGCCACAGTGACGTGGCCTTTTT
```
#### **3. Examining Your Initial Homolog Set**

Once you have assembled a set of sequences fitting the criteria described above, it is worth taking a closer look at them. Remember that these sequences will form the core of your alignment and CM, and errors at this stage can dramatically bias your results. A good first test is to examine the taxonomy of your sequences, and make sure it makes sense. Can you identify a clear pattern of inheritance that might explain the taxonomic distribution you see at this stage? Another good check is to examine your sequences in the ENA browser, or a domain-specific browser if one exists for your organisms. For

many independently transcribed RNAs, genomic context is better conserved than sequence, and ncRNA genes will often fall in homologous intergenic or intronic regions even over large evolutionary distances. If you are particularly ambitious, and the tools are available for your organisms of interest, you may wish to try to identify promoter sequences upstream of your candidate or terminator sequences downstream. If your sequence is a putative cis-regulatory element, such as a riboswitch, thermosensor, or attenuator, you may want to check that it occurs upstream of genes with similar functions or in similar pathways [\(Weinberg](https://paperpile.com/c/X5ZFaM/nbYO) et al., 2015). Finally, it is always worth searching your putative homologs through the Rfam website even if your initial sequence had no matches - Rfam's models are not perfect, and may miss distant homologs of known families.

#### **FIGURE 2 APPROXIMATELY HERE**

You can quickly examine your chosen sequences with the ENA browser, accessed by appending the accession number to <http://www.ebi.ac.uk/ena/data/view/> (Figure 2). It appears that all of these sequences fall in a intergenic region between a *luxS* protein homolog and a *gshA* protein homolog, further increasing our confidence that these are true homologs. From our results, we can also see a few promising hits that don't quite meet our criteria, such as *Dickeya*, *Xenorhabdus*, *Photorhabdus*, and *Wigglesworthia*. We will keep these in mind later to expand our coverage.

#### **Protocol 2: Aligning and predicting secondary structure**

We will use the WAR server to construct an initial alignment. Because of the criteria we've set for sequence similarity in our gathering step, all of the sequences in our initial homolog set should have at least 60% pairwise sequence identity with at least one other sequence in the set. Under these conditions alignment methods using primary sequence information only can perform adequately, as discussed in the background section. These methods combined with alignment folding tools that identify conserved structural signals and covariation can produce reasonable secondary structures predictions [\(Gardner](https://paperpile.com/c/X5ZFaM/EYAg) and [Giegerich,](https://paperpile.com/c/X5ZFaM/EYAg) 2004). However it is still often useful to observe the behavior of as many alignment tools as possible. Using WAR, for a fairly fast alignment we recommend running CMfinder, StrAL+PETfold, ClustalW and MAFFT with RNAalifold and Pfold. WAR will also produce a consensus alignment using T-Coffee, which will attempt to find an alignment consistent with all of the individual alignments produced by other methods.

#### **1. Submit your sequences to the WAR webserver**

You will need to format your input sequence in FASTA format, an example can be found in protocol 1.2. Navigate to [http://genome.ku.dk/resources/war/.](http://genome.ku.dk/resources/war/) Paste this into the sequence box. Uncheck the tick boxes next to all methods besides CMfinder, Stral+PETfold, ClustalW+Pfold, ClustalW+RNAalifold, MAFFT+Pfold, MAFFT+RNAalifold; this will limit WAR to running relatively fast methods. You can include additional methods in later runs to see how this affects the resulting alignments. Submit this together with your email address. Using fast alignment methods you should get results within 10 minutes, assuming the server isn't busy.

#### **FIGURE 3 APPROXIMATELY HERE**

#### **2. Understanding WAR results**

Once WAR returns your alignment results, there are a number of things you should take note of that will assist you in picking an alignment and further in manual refinement. First, the consensus alignment page will display a graphical representation of the consistency of the alignments which will allow you to quickly tell which areas of the alignment may require attention during manual refinement, or areas that may harbor structure not captured by the majority consensus. For instance, in our example MicA alignment (Figure 3) there is some alignment and structural disagreement around the first alignment gap, suggesting this area might require some manual curation to correct. The consensus can be recomputed based on differing subsets alignment methods, if you believe one method (or set of methods) may be unduly influencing the consensus. Once you've carefully looked over the consensus alignment, examine each alignment produced by WAR in turn: What structures are shared? Where do the alignments differ from each other? Can you identify any sequence or structural motifs which may help to guide your alignment? At this level of sequence identity, you should hope to see fairly consistent alignments in functional regions of the sequence, interspersed with more difficult to align regions, presumably under weaker selective pressure. Often the consensus alignment is a good choice to move forward with. However, there are cases where certain classes of tools will obviously mis-align regions of the sequence and bias the consensus. Keep in mind what you've seen in the alternative alignments as well; this information may be useful in manual refinement. You will want to save the stockholm file for the alignment you've chosen to your local computer at this point. This can be done by clicking the "Stockholm" link at the top right of any result page.

#### **3. Aligning more distantly related sequences**

Later in the family-building process when you have identified more distant homologs, the average pairwise identity of the sequences in your data set may have dropped below 60%. At this point, you may want to begin including some of the Sankoff-type alignment methods available in WAR. Using these methods can dramatically increase the runtime for your sequence alignment jobs, though, particularly for sequences over a couple of hundred of bases long. We will discuss alternatives to re-aligning sequences during the iterative expansion of the alignment in section 3.5.

#### **Protocol 3: Guidance for manually refining alignments**

Our goal in manual refinement is to attempt to correct errors made by automatic alignment tools. We generally use RALEE (Griffiths-Jones, 2005), an RNA editing mode for Emacs, for editing alignments. However, any editor you are comfortable with in which you can easily visualize sequence and structural conservation will work; a number of alternative editors are listed in the strategic planning section. RALEE offers coloring based on stucture, sequence conservation, and compensatory mutations. These can be accessed from the "Structure" menu in Emacs (Figure 4).

#### **FIGURE 4 APPROXIMATELY HERE**

A good place to start editing is around the edges of predicted hairpin structures. Are there base-pairs which appear to be misaligned? Can you add base-pairs to the structure? Are there predicted base-pairs which don't appear to be well conserved that should be trimmed? Can individual bases be moved in the alignment to create more convincing support for the predicted structure?

Once you are satisfied with your manual refinement of predicted secondary structure elements, next you should turn your attention to areas identified as uncertain in the WAR/T-Coffee consensus alignment. Were there alternative structures predicted in these regions? Do you see support for these structures in the sequences? If these regions are unstructured, can you identify any conserved sequence motifs in the region? If you will be regularly working with a particular class of ncRNA, it can be useful to familiarize yourself with predicted binding motifs of associated RNA-binding proteins as these are likely to be conserved but can have many variable positions [\(Gardner](https://paperpile.com/c/X5ZFaM/i6PY) and Eldai, 2015).

Our MicA consensus alignment provides a few opportunities for improvement (Figure 5). The first base-pair in the first stem in CP002433 can be rescued by shifting a few nucleotides, and by pulling apart the alignment between the first and second stem we reveal what appears to be a well-conserved AAUUU sequence motif that was previously

hidden (Figure 5). The bacterial RNA chaperone Hfq is known to bind to A/U rich sequences, so this motif may have some functional significance (Schu et al., [2015\).](https://paperpile.com/c/X5ZFaM/UWjq)

#### **FIGURE 5 APPROXIMATELY HERE**

At this stage, it is also possible to include information from experimental data. Crystal structure information from a single sequence in the seed alignment can be used to validate and improve a predicted secondary structure. Tertiary structure-aware editors such as BoulderAle [\(Stombaugh](https://paperpile.com/c/X5ZFaM/nLCs) et al., 2011) can help in applying this information to the alignment. Other experimental evidence, such as chemical footprinting, particularly when coupled with high-throughput sequencing [\(Spitale](https://paperpile.com/c/X5ZFaM/9BwH+DJGE) et al., 2014; Kwok et al., 2015), can also provide valuable information. Knowing whether even a single base is involved in a pairing interaction can drastically reduce the space of possible structures the sequence can fold into, simplifying the problem of predicting secondary structure. Both the RNAfold and RNAalifold web servers available through the Vienna RNA website [\(Gruber](https://paperpile.com/c/X5ZFaM/4h4x) et al., 2008b) are capable of taking advantage of this information in the form of folding constraints. Structural mapping datasets are beginning to be archived in consistent formats (Rocca-Serra et al., 2011; Cordero et al., 2012), and will be increasingly available for a variety of non-coding RNA molecules in the future.

#### **Protocol 4: Building a covariance model**

For those comfortable with the \*NIX command line, building an Infernal CM is fairly straight-forward. We refer the reader to the User's Guide available from the Infernal website (http://http://eddylab.org/software/infernal/) for installation instructions and a detailed tutorial.

#### **1. Run cmbuild**

Assuming you have successfully installed Infernal somewhere in your path and you have saved your edited alignment in a stockholm file named my.sto (see figure 5 for an example of stockholm format), run:

> cmbuild my.cm my.sto

This will construct a CM and save the results in a file named my.cm. This command also returns some useful statistics on your model, such as the effective number of sequences, and the relative entropy of your CM compared to an HMM with the same sequences, i.e. how much information is gained by including structural information in your model.

#### **2. Run cmcalibrate**

To generate Evalues in search results, the CM must now be calibrated. This calibration depends on a sampling procedure, and so can be timeconsuming. For our MicA CM, it will take about 5 minutes. Run:

> cmcalibrate my.cm

Note that calibration can take a long time -- hours for longer models. You can get a quick estimate of the time calibration will take using the command:

```
> cmcalibrate --forecast 1 my.cm
```
Congratulations! You should now have a working CM for your RNA family. This is a fully capable model, and can be used as is for homology search and genome annotation. However, as it stands, your CM will only capture the sequence diversity which was able to be detected by our initial BLAST search. In order to fully take advantage of the power of CMs, you may want to expand the diversity of the sequence it is trained on through iterative expansion of our initial set of sequence homologs.

### **Protocol 5: Strategies for expanding model coverage**

#### **Plan A: Iterative search of sequence databases**

The method Rfam used to identify more divergent homologs to seed sequences prior to recent HMM-based acceleration of the Infernal pipeline [\(Nawrocki](https://paperpile.com/c/X5ZFaM/toMm+enDQ) and Eddy, 2013; [Nawrocki](https://paperpile.com/c/X5ZFaM/toMm+enDQ) et al., 2015) was to pre-filter CM-based searches with WU-BLAST. This allows us to cover a large sequence space with a (comparatively) modest investment of computational time. Any of the single sequence search tools mentioned in the strategic planning section would make an effective pre-filter.

The easiest way to perform filtering yourself is to use the NCBI BLAST webserver to search each sequence in your seed alignment following the methods outlined for collecting your initial set of homologs in protocol 1. You may wish to relax the criteria slightly, then use the CM to perform a more sensitive search on this set of filtered sequences. This will enable you to detect more distantly related sequences, though you should always examine sequence context and the phylogenetic relationship between sequences as a sanity check before including them in your seed. These methods can be

automated with basic scripting and bioinformatics modules such as BioPerl [\(Stajich](https://paperpile.com/c/X5ZFaM/Esve) et al., [2002\)](https://paperpile.com/c/X5ZFaM/Esve) or Biopython [\(Cock](https://paperpile.com/c/X5ZFaM/e1mb) et al., 2009), though this is beyond the scope of this chapter.

Once you have identified a new set of homologs, you can align them to your previous CM using Inferal's cmalign:

 $>$  cmalign --mapali my.sto my.cm newsequences.fasta  $>$ mynewalignment.sto

This  $-$ -mapali option includes your original training alignment in the mynewalignment.sto output. This alignment can then be used to build a new CM, which will capture the additional sequence variation you have discovered in your BLAST searches.

The disadvantage of this method is that each search only uses the information available in a single sequence, meaning that valuable information about variation is lost and as a result the power of the search suffers. Fast profile-based methods implemented in HMMER3 [\(Wheeler](https://paperpile.com/c/X5ZFaM/tYC2) and Eddy, 2013) can be used to remedy this [\(Lindgreen](https://paperpile.com/c/X5ZFaM/fBFw) et al., 2014), but require significant local computational resources to be used in a manner similar to the NCBI-BLAST

#### **Plan B: Directed search of chosen sequences**

Another approach is to run the unfiltered CM over selected genomes or genomic regions. While the greater sensitivity and specificity of this method can help identify more distant homologs than is possible with BLAST, it has the disadvantage that it requires a much larger investment of computational resources to provide an equivalent phylogenetic coverage. This method can be particularly powerful in bacterial and archaeal genomes, where small genome size allows us to search a phylogenetically-representative sample of genomes in less than a day on a desktop computer. In the case of larger eukaryotic genomes, it may be necessary to search a few genomes to determine if homologs of your RNA are likely to exist in certain lineages, then extract homologous intergenic regions to continue searching. Our rationale here is much the same as in limiting the database for our initial BLAST search: by only looking in genomes where we have some prior belief that they may contain homologous sequence we reduce the noise in our lowscoring hits, meaning that we have to manually examine less hits to establish a score threshold for likely homologs.

Once you have examined candidates following the principles outlined earlier, it is easy to incorporate your new sequences using the easel package included with Infernal. First, search the genome generating a tabfile:

> cmsearch --tblout searchfile.tab my.cm genome.fasta

Then use easel to index the genome and extract the hits:

```
> esl-sfetch --index genome.fasta
> esl-sfetch -Cf searchfile.tab genome.fasta > hits.fasta
```
These sequences can then be aligned and merged as with BLAST hits. Alternatively, if you discover a divergent lineage, it may be easiest to construct a separate alignment for these sequences, then use shared structural and sequence motifs to manually combine the two alignments. Sankoff-type alignment method may also be useful for aligning divergent clades.

#### **Plan C: When A and B fail...**

In some cases, it will be very difficult to identify homologs of a candidate RNA across its full phylogenetic range. This can be because of high sequence variability, as in the Vault RNAs [\(Stadler](https://paperpile.com/c/X5ZFaM/txYk) et al., 2009). Alternatively, some longer RNAs, such as the RNA component of the telomerase ribonucleoprotein, consist of structurally conserved segments interspersed with long variable regions that can't be easily discovered by standard search with naive covariance models [\(Marz](https://paperpile.com/c/X5ZFaM/xGX9+2TSW) et al., 2012; Xie et al., 2008).

A number of computational techniques exist for approaching these difficult cases, reviewed by Mosig and colleagues [\(Mosig](https://paperpile.com/c/X5ZFaM/wHxh) et al., 2009). These methods include fragrep2 [\(Mosig](https://paperpile.com/c/X5ZFaM/RJCR) et al., 2007), which allows the user to search fragmented conserved regions (including pol III promotor and terminator motifs [\(Stadler](https://paperpile.com/c/X5ZFaM/txYk) et al., 2009[\)\(Gruber](https://paperpile.com/c/X5ZFaM/kXCw) et al., [2008a\)](https://paperpile.com/c/X5ZFaM/kXCw)[\(Marz](https://paperpile.com/c/X5ZFaM/L6V6) et al., 2009)), fragrep3, which allows the user to incorporate custom structural motifs with fragmented search, and GotohScan [\(Hertel](https://paperpile.com/c/X5ZFaM/1E84) et al., 2009), which implements a *semi-global* alignment algorithm that will align a query sequence to a (potentially) extended genomic region.

#### **Applying Plans A & B to MicA**

Now we will follow Plan B to add sequences to our alignment using the genomes for the low-scoring BLAST hits we had previously made a note of while collecting our initial set

of sequences, though you could also choose these sequences based on your knowledge of your organisms phylogeny or the suspected function of your RNA. The genomes we have chosen here are *Dickeya zeae* (CP001655), *Sodalis glossinidius* (AP008232), *Xenorhabdus nematophila* (FN667742) and *Wigglesworthia glosinidia* (BA000021); these can all be downloaded from the EMBL bacterial genomes pages (http://www.ebi.ac.uk/genomes/bacteria.html). Searching these genomes allows us to identify strong hits in *D. zeae* and *S. glossinidius* with E-values of  $10^{-12}$  and  $10^{-10}$  which we can merge into our alignment using the methods described in Plan B above. You should then manually refine the resulting merged alignment with an eye towards maintaining conserved sequence motifs and structure. Already at this evolutionary distance, there has been some apparent small decay in secondary structure, as well as an expansion of the sequence contained in the loop region of the second stem in *D. zeae* (Figure 6).

#### **FIGURE 6 APPROXIMATELY HERE**

We observe a number of hits in X. *nematophila* with E-values in the range of  $10^{-2}$ , and we can apply Plan A to investigate these. By checking each of these individually in the ENA browser, we can identify one that falls in the same genomic context as our previous MicA homologs (Figure 7). By using this sequence as the starting point for a BLAST search, we can identify a number of other divergent *Xenorhabdus* homologs. As these are quite diverged from the *E. coli* sequence, we first construct an alignment for them using WAR (Figure 7), then attempt to merge our alignments manually using shared structural features as our guide. Interestingly, the target-binding region of MicA appears to have suffered a poly-A insertion along this lineage, suggesting that there may be changes in the regulon it targets, in line with recent findings that RNA:RNA interactions are frequently poorly conserved (Lai and Meyer, 2015; Richter and [Backofen,](https://paperpile.com/c/X5ZFaM/zr30+c6EW) 2012). Using this model to search all of the bacterial genomes in EMBL-Bank (approximately 6GB of sequence, taking ~30 hours on a 2.26 GHz Intel Core 2 Duo processor) shows that our CM now has high-scoring hits exclusively in Enterobacteriales, while covering a broader range than our initial BLAST searches. This search also reveals a number of possible sources of additional diversity: *Photorhabdus asymbiotica* and *Edwardsiella ictaluri* both have strong hits below the average score for other enterobacterial genomes -incorporating them may further increase the sensitivity of our model, and is left as an exercise to the reader.

# **Commentary**

### **Background Information**

RNA sequence alignment remains a challenge despite at least 30 years of work on the problem [\(Woese](https://paperpile.com/c/X5ZFaM/5pnE+z0MW+hCiu+0EoH) et al., 1983; Lane et al., 1985; Guttel et al., 1985; Pace et al., 1989). As discussed in the introduction, alignments based on primary sequence become untrustworthy below ~60% pairwise sequence identity, likely due to the lower information content of individual nucleic acids as compared to amino acids in protein alignments. This can be intuitively understood by recalling the fact that 3 nucleic acids are required to encode an individual amino acid; so, an amino acid carries 3 times as much information as a nucleic acid (a bit less, actually, due to the redundancy of the genetic code). In addition, the larger alphabet size of protein sequences allows for the easy deployment of more complex substitution models, and a glut of protein sequence data allows for highly effective parameterization of these models.

The incorporation of secondary structure, i.e. base-pairing, information has been proposed as a means to make up for these difficulties in RNA alignment methods. The first proposal for such a method is now known as the Sankoff algorithm [\(Sankoff,](https://paperpile.com/c/X5ZFaM/hDST) 1985). The Sankoff algorithm uses dynamic programming, an optimization technique central to sequence analysis<sup>1</sup>. Dynamic programming had previously been applied to the problems of sequence alignment [\(Needleman](https://paperpile.com/c/X5ZFaM/OMF6) and [Wunsch,](https://paperpile.com/c/X5ZFaM/OMF6) 1970) and RNA folding [\(Nussinov](https://paperpile.com/c/X5ZFaM/0dzs) et al., 1978). Sankoff proposed a union of these two methods. Unfortunately, the resulting algorithm has a time requirements of  $O(L^{3N})$  and space requirements of  $O(L^{2N})$  where L is the sequence length and N is the number of sequences aligned. This is impractical, even for small numbers of short sequences. A number of faster heuristic algorithms have been developed to approximate Sankoff alignment. Recent examples include CentroidAlign [\(Hamada](https://paperpile.com/c/X5ZFaM/UAX2) et al., 2009b), mLocARNA (Will et al., [2007\),](https://paperpile.com/c/X5ZFaM/QISG) and FoldalignM [\(Torarinsson](https://paperpile.com/c/X5ZFaM/d8p8) et al., 2007). These methods can push the RNA alignment twilight zone as low as 40 percent identity [\(Gardner](https://paperpile.com/c/X5ZFaM/uMFD) et al., 2005).

<sup>&</sup>lt;sup>1</sup> A full explanation of dynamic programming is beyond the scope of this chapter, but for a brief introduction see two excellent primers by Sean Eddy covering applications to alignment [\(Eddy,](https://paperpile.com/c/X5ZFaM/iqYG) [2004b\)](https://paperpile.com/c/X5ZFaM/iqYG) and secondary structure prediction (Eddy, [2004a\)](https://paperpile.com/c/X5ZFaM/9t8e); for those seeking a deeper understanding [\(Durbin](https://paperpile.com/c/X5ZFaM/Zda0) et al., 1998) provides detailed coverage of dynamic programming as well as covariance models.

However, for the purpose of family-building, we are often starting with a single sequence of unknown secondary structure, and have to gather additional homologs using a fast alignment tool, such as BLAST. This is a common starting point in analysing non-coding coding regions from RNA sequence experiments, for example (Perkins et al., 2009; [Chaudhuri](https://paperpile.com/c/X5ZFaM/axkL+cxg8+fBFw) et al., 2011; [Lindgreen](https://paperpile.com/c/X5ZFaM/axkL+cxg8+fBFw) et al., 2014). Unfortunately, BLAST and similar single-sequence homology search methods are not able to reliably detect homologs below 60 percent sequence identity. In this range of pairwise sequence identities, the slight increases in accuracy of Sankoff-type algorithms over non-structural alignment is only rarely worth the additional computational costs involved<sup>2</sup>. Alignments generated with standard alignment tools can then be used as a basis for predictions of secondary structure using tools like Pfold [\(Knudsen](https://paperpile.com/c/X5ZFaM/FbZ9) and Hein, 2003), RNAalifold [\(Bernhart](https://paperpile.com/c/X5ZFaM/giF2) et al., [2008\),](https://paperpile.com/c/X5ZFaM/giF2) or CentroidFold [\(Hamada](https://paperpile.com/c/X5ZFaM/QEgj) et al., 2009a).

Regardless, all modern alignment tools, Sankoff-type or standard, suffer from a number of known problems. Most alignment tools use *progressive alignment*. This means that the aligner decomposes the alignment problem into a series of pair-wise alignment problems along a guide tree built using some measure of sequence similarity, so that highly similar sequences are aligned first before alignments between more divergent sequences are attempted. This greatly reduces the computational complexity of the alignment problem, but also means that errors in early pairwise alignment steps are propagated through the entire alignment. A number of solutions have been proposed to this problem, such as explicitly modeling insertion-deletion histories [\(Löytynoja](https://paperpile.com/c/X5ZFaM/WKqa) and Goldman, 2008) or using modified or alternative optimization methods such as consistency-guided progressive alignment [\(Notredame](https://paperpile.com/c/X5ZFaM/PRup) et al., 2000) or sequence annealing [\(Schwartz](https://paperpile.com/c/X5ZFaM/OadL) and Pachter, 2007). A second issue is that it is not clear which function of the alignment aligners should be optimizing [\(Iantorno](https://paperpile.com/c/X5ZFaM/Xuiw) et al., 2014), and many appear to over-predict homology [\(Schwartz](https://paperpile.com/c/X5ZFaM/ScoP+aDyV+sG0H) et al., 2005; Bradley et al., 2008, 2009). Finally, many parameters commonly used in alignment, such as gap opening and closing probabilities and substitution matrices, appear to vary across organisms, sequences, and even positions within an alignment. All of this leads to considerable uncertainty in alignment [\(Wong](https://paperpile.com/c/X5ZFaM/8kpk) et al., 2008), which is not easily captured by most current alignment methods, although sampling-based methods do exist which attempt to account for this (Suchard and Redelings, 2006; [Westesson](https://paperpile.com/c/X5ZFaM/vY4j+g3JV) et al., 2012). The additional parameters and uncertainty introduced by RNA secondary structure prediction only compounds these problems.

An additional problem with alignment is the issue of determining whether two sequences are similar due to *homology* or *analogy*. Homology describes a similarity in features based on

<sup>&</sup>lt;sup>2</sup> For relatively recent benchmarks of alignment tools on ncRNA sequences see [\(Hamada](https://paperpile.com/c/X5ZFaM/UAX2) et al., [2009b\)](https://paperpile.com/c/X5ZFaM/UAX2) and the supplementary information of [\(Bradley](https://paperpile.com/c/X5ZFaM/aDyV) et al., 2008); Hamada includes comparisons of aligner runtimes, while Bradley examines relative performance over a range of pair-wise sequence percent identities.

common descent; for instance, all bird wings are homologous wings. Analogy, on the other hand, describes a similarity in features based on common function without common descent; bat and bird wings perform the same function and appear superficially similar, however, their evolutionary histories are quite different. In sequence analysis, we often assume that aligned residues within an alignment share common ancestry, but this assumption can be confounded by analogous sequence. These analogs often take the form of *motifs*, short sequences which perform specific functions within the RNA molecule and can arise easily through convergent evolution [\(Gardner](https://paperpile.com/c/X5ZFaM/i6PY) and Eldai,  $2015$ ). An example of such a motif is the bacterial rho-independent terminator [\(Gardner](https://paperpile.com/c/X5ZFaM/ZT9s) et al., 2011), a short hairpin responsible for halting transcription in many species. While such motifs can be a boon in discovering novel ncRNA genes [\(Argaman](https://paperpile.com/c/X5ZFaM/EH51+Kaaj) et al., 2001; [Livny](https://paperpile.com/c/X5ZFaM/EH51+Kaaj) et al., 2005) or aligning homologs which contain them [\(Nawrocki](https://paperpile.com/c/X5ZFaM/enDQ) et al., 2015), they can also be a source of false-positives when attempting to build an alignment of homologous sequences.

# **References**

- Alikhan, N.F., Petty, N. K., Ben Zakour, N. L., and [Beatson,](http://paperpile.com/b/X5ZFaM/wkJY) S. A. 2011. BLAST Ring Image Generator (BRIG): simple prokaryote genome [comparisons.](http://paperpile.com/b/X5ZFaM/wkJY) *BMC [genomics](http://paperpile.com/b/X5ZFaM/wkJY)* [12:402.](http://paperpile.com/b/X5ZFaM/wkJY)
- [Altschul,](http://paperpile.com/b/X5ZFaM/y652) S. F., Gish, W., Miller, W., Myers, E. W., and Lipman, D. J. 1990. Basic local [alignment](http://paperpile.com/b/X5ZFaM/y652) search tool. *Journal of [molecular](http://paperpile.com/b/X5ZFaM/y652) biology* [215:403–410.](http://paperpile.com/b/X5ZFaM/y652)
- Andersen, E. S., Lind-Thomsen, A., Knudsen, B., Kristensen, S. E., Havgaard, J. H., Torarinsson, E., Larsen, N., Zwieb, C., Sestoft, P., Kjems, J., et al. 2007. [Semiautomated](http://paperpile.com/b/X5ZFaM/fDnH) [improvement](http://paperpile.com/b/X5ZFaM/fDnH) of RNA alignments. *[RNA](http://paperpile.com/b/X5ZFaM/fDnH)* [13:1850–1859.](http://paperpile.com/b/X5ZFaM/fDnH)
- Argaman, L., [Hershberg,](http://paperpile.com/b/X5ZFaM/EH51) R., Vogel, J., Bejerano, G., Wagner, E. G. H., Margalit, H., and Altuvia, S. 2001. Novel small RNA-encoding genes in the intergenic regions of Escherichia [coli.](http://paperpile.com/b/X5ZFaM/EH51) *Current [biology:](http://paperpile.com/b/X5ZFaM/EH51) CB* [11:941–950.](http://paperpile.com/b/X5ZFaM/EH51)
- Asai, K., Kiryu, H., Hamada, M., Tabei, Y., Sato, K., Matsui, H., [Sakakibara,](http://paperpile.com/b/X5ZFaM/Ju3l) Y., Terai, G., and Mituyama, T. 2008. [Software.ncrna.org:](http://paperpile.com/b/X5ZFaM/Ju3l) web servers for analyses of RNA sequences. *Nucleic acids [research](http://paperpile.com/b/X5ZFaM/Ju3l)* [36:W75–W78.](http://paperpile.com/b/X5ZFaM/Ju3l)
- Barquist, L., and Vogel, J. 2015. [Accelerating](http://paperpile.com/b/X5ZFaM/v9ks) Discovery and Functional Analysis of Small RNAs with New [Technologies.](http://paperpile.com/b/X5ZFaM/v9ks) *Annual review of [genetics](http://paperpile.com/b/X5ZFaM/v9ks)* [49:367–394.](http://paperpile.com/b/X5ZFaM/v9ks)
- Barrett, T., Wilhite, S. E., Ledoux, P., Evangelista, C., Kim, I. F., [Tomashevsky,](http://paperpile.com/b/X5ZFaM/ciNM) M., Marshall, K. A., [Phillippy,](http://paperpile.com/b/X5ZFaM/ciNM) K. H., Sherman, P. M., Holko, M., et al. 2013. NCBI GEO: archive for functional genomics data sets--update. *Nucleic acids [research](http://paperpile.com/b/X5ZFaM/ciNM)* 41:D991-5.
- Barrick, J. E., and Breaker, R. R. 2007. The [distributions,](http://paperpile.com/b/X5ZFaM/w5zd) mechanisms, and structures of metabolite-binding riboswitches. *[Genome](http://paperpile.com/b/X5ZFaM/w5zd) biology* [8:R239.](http://paperpile.com/b/X5ZFaM/w5zd)
- Barrick, J. E., Sudarsan, N., [Weinberg,](http://paperpile.com/b/X5ZFaM/McKk) Z., Ruzzo, W. L., and Breaker, R. R. 2005. 6S RNA is a widespread regulator of eubacterial RNA [polymerase](http://paperpile.com/b/X5ZFaM/McKk) that resembles an open promoter. *[RNA](http://paperpile.com/b/X5ZFaM/McKk)* [11:774–784.](http://paperpile.com/b/X5ZFaM/McKk)
- Bateman, A., Agrawal, S., Birney, E., Bruford, E. A., Bujnicki, J. M., [Cochrane,](http://paperpile.com/b/X5ZFaM/quS6) G., Cole, J. R., Dinger, M. E., Enright, A. J., Gardner, P. P., et al. 2011. [RNAcentral:](http://paperpile.com/b/X5ZFaM/quS6) A vision for an [international](http://paperpile.com/b/X5ZFaM/quS6) database of RNA sequences. *[RNA](http://paperpile.com/b/X5ZFaM/quS6)* [17:1941–1946.](http://paperpile.com/b/X5ZFaM/quS6)
- Bauer, M., Klau, G. W., and Reinert, K. 2007. Accurate multiple sequence-structure alignment of RNA sequences using [combinatorial](http://paperpile.com/b/X5ZFaM/XK62) optimization. *BMC [bioinformatics](http://paperpile.com/b/X5ZFaM/XK62)* [8:271.](http://paperpile.com/b/X5ZFaM/XK62)
- Bernhart, S. H., Hofacker, I. L., Will, S., Gruber, A. R., and Stadler, P. F. 2008. [RNAalifold:](http://paperpile.com/b/X5ZFaM/giF2) improved consensus structure prediction for RNA [alignments.](http://paperpile.com/b/X5ZFaM/giF2) *BMC [bioinformatics](http://paperpile.com/b/X5ZFaM/giF2)* [9:474.](http://paperpile.com/b/X5ZFaM/giF2)
- Birney, E., Clamp, M., and Durbin, R. 2004. GeneWise and [Genomewise.](http://paperpile.com/b/X5ZFaM/enO9) *Genome [research](http://paperpile.com/b/X5ZFaM/enO9)*

[14:988–995.](http://paperpile.com/b/X5ZFaM/enO9)

- Boratyn, G. M., Camacho, C., Cooper, P. S., [Coulouris,](http://paperpile.com/b/X5ZFaM/af1J) G., Fong, A., Ma, N., Madden, T. L., Matten, W. T., McGinnis, S. D., [Merezhuk,](http://paperpile.com/b/X5ZFaM/af1J) Y., et al. 2013. BLAST: a more efficient report with usability [improvements.](http://paperpile.com/b/X5ZFaM/af1J) *Nucleic acids [research](http://paperpile.com/b/X5ZFaM/af1J)* [41:W29–33.](http://paperpile.com/b/X5ZFaM/af1J)
- Bradley, R. K., Pachter, L., and Holmes, I. 2008. Specific alignment of [structured](http://paperpile.com/b/X5ZFaM/aDyV) RNA: stochastic grammars and sequence [annealing.](http://paperpile.com/b/X5ZFaM/aDyV) *[Bioinformatics](http://paperpile.com/b/X5ZFaM/aDyV)* [24:2677–2683.](http://paperpile.com/b/X5ZFaM/aDyV)
- [Bradley,](http://paperpile.com/b/X5ZFaM/sG0H) R. K., Roberts, A., Smoot, M., Juvekar, S., Do, J., Dewey, C., Holmes, I., and Pachter, L. 2009. Fast statistical [alignment.](http://paperpile.com/b/X5ZFaM/sG0H) *PLoS [computational](http://paperpile.com/b/X5ZFaM/sG0H) biology* [5:e1000392.](http://paperpile.com/b/X5ZFaM/sG0H)
- [Brownlee,](http://paperpile.com/b/X5ZFaM/SwT5) G. G. 1971. Sequence of 6S RNA of E. coli. *[Nature](http://paperpile.com/b/X5ZFaM/SwT5)* [229:147–149.](http://paperpile.com/b/X5ZFaM/SwT5)
- Burge, S. W., Daub, J., Eberhardt, R., Tate, J., Barquist, L., [Nawrocki,](http://paperpile.com/b/X5ZFaM/eWS9) E. P., Eddy, S. R., Gardner, P. P., and [Bateman,](http://paperpile.com/b/X5ZFaM/eWS9) A. 2013. Rfam 11.0: 10 years of RNA families. *[Nucleic](http://paperpile.com/b/X5ZFaM/eWS9) acids [research](http://paperpile.com/b/X5ZFaM/eWS9)* [41:D226–32.](http://paperpile.com/b/X5ZFaM/eWS9)
- Carver, T., Harris, S. R., Berriman, M., Parkhill, J., and [McQuillan,](http://paperpile.com/b/X5ZFaM/qSwO) J. A. 2012. Artemis: an integrated platform for visualization and analysis of high-throughput sequence-based [experimental](http://paperpile.com/b/X5ZFaM/qSwO) data. *[Bioinformatics](http://paperpile.com/b/X5ZFaM/qSwO)* [28:464–469.](http://paperpile.com/b/X5ZFaM/qSwO)
- Carver, T. J., Rutherford, K. M., Berriman, M., [Rajandream,](http://paperpile.com/b/X5ZFaM/pF3i) M.-A., Barrell, B. G., and Parkhill, J. 2005. ACT: the Artemis [Comparison](http://paperpile.com/b/X5ZFaM/pF3i) Tool. *[Bioinformatics](http://paperpile.com/b/X5ZFaM/pF3i)* [21:3422–3423.](http://paperpile.com/b/X5ZFaM/pF3i)
- Chan, P. P., Holmes, A. D., Smith, A. M., Tran, D., and Lowe, T. M. 2012. The UCSC [Archaeal](http://paperpile.com/b/X5ZFaM/VqnD) Genome [Browser:](http://paperpile.com/b/X5ZFaM/VqnD) 2012 update. *Nucleic acids [research](http://paperpile.com/b/X5ZFaM/VqnD)* [40:D646–52.](http://paperpile.com/b/X5ZFaM/VqnD)
- Chaudhuri, R. R., Yu, L., Kanji, A., Perkins, T. T., Gardner, P. P., [Choudhary,](http://paperpile.com/b/X5ZFaM/cxg8) J., Maskell, D. J., and Grant, A. J. 2011. Quantitative RNA-seq analysis of the [Campylobacter](http://paperpile.com/b/X5ZFaM/cxg8) jejuni [transcriptome.](http://paperpile.com/b/X5ZFaM/cxg8) *[Microbiology](http://paperpile.com/b/X5ZFaM/cxg8)* [157:2922–2932.](http://paperpile.com/b/X5ZFaM/cxg8)
- Cock, P. J. A., Antao, T., Chang, J. T., Chapman, B. A., Cox, C. J., Dalke, A., [Friedberg,](http://paperpile.com/b/X5ZFaM/e1mb) I., Hamelryck, T., Kauff, F., [Wilczynski,](http://paperpile.com/b/X5ZFaM/e1mb) B., et al. 2009. Biopython: freely available Python tools for computational molecular biology and [bioinformatics.](http://paperpile.com/b/X5ZFaM/e1mb) *[Bioinformatics](http://paperpile.com/b/X5ZFaM/e1mb)* [25:1422–1423.](http://paperpile.com/b/X5ZFaM/e1mb)
- Cordero, P., Lucks, J. B., and Das, R. 2012. An RNA Mapping [DataBase](http://paperpile.com/b/X5ZFaM/XkcP) for curating RNA structure mapping [experiments.](http://paperpile.com/b/X5ZFaM/XkcP) *[Bioinformatics](http://paperpile.com/b/X5ZFaM/XkcP)* . [Available](http://paperpile.com/b/X5ZFaM/XkcP) at: <http://bioinformatics.oxfordjournals.org/content/28/22/3006.short>[.](http://paperpile.com/b/X5ZFaM/XkcP)
- Dalli, D., Wilm, A., Mainz, I., and Steger, G. 2006. STRAL: [progressive](http://paperpile.com/b/X5ZFaM/j4BQ) alignment of non-coding RNA using base pairing probability vectors in quadratic time. *[Bioinformatics](http://paperpile.com/b/X5ZFaM/j4BQ)* [22:1593–1599.](http://paperpile.com/b/X5ZFaM/j4BQ)

Durbin, R., Eddy, S. R., Krogh, A., and [Mitchison,](http://paperpile.com/b/X5ZFaM/Zda0) G. 1998. Biological sequence analysis:

[probabilistic](http://paperpile.com/b/X5ZFaM/Zda0) models of proteins and nucleic acids. Cambridge university press.

Eddy, S. R. 2011. [Accelerated](http://paperpile.com/b/X5ZFaM/djA0) Profile HMM Searches. *PLoS [computational](http://paperpile.com/b/X5ZFaM/djA0) biology* [7:e1002195.](http://paperpile.com/b/X5ZFaM/djA0)

- Eddy, S. R. 2004a. How do RNA folding [algorithms](http://paperpile.com/b/X5ZFaM/9t8e) work? *Nature [biotechnology](http://paperpile.com/b/X5ZFaM/9t8e)* [22:1457–1458.](http://paperpile.com/b/X5ZFaM/9t8e)
- Eddy, S. R. 2004b. What is dynamic [programming?](http://paperpile.com/b/X5ZFaM/iqYG) *Nature [biotechnology](http://paperpile.com/b/X5ZFaM/iqYG)* [22:909–910.](http://paperpile.com/b/X5ZFaM/iqYG)
- Eddy, S. R., and Durbin, R. 1994. RNA sequence analysis using [covariance](http://paperpile.com/b/X5ZFaM/n2BW) models. *[Nucleic](http://paperpile.com/b/X5ZFaM/n2BW) acids [research](http://paperpile.com/b/X5ZFaM/n2BW)*. [Available](http://paperpile.com/b/X5ZFaM/n2BW) at: <http://nar.oxfordjournals.org/content/22/11/2079.short>[.](http://paperpile.com/b/X5ZFaM/n2BW)
- ENCODE Project Consortium 2011. A user's guide to the [encyclopedia](http://paperpile.com/b/X5ZFaM/RRIA) of DNA elements [\(ENCODE\).](http://paperpile.com/b/X5ZFaM/RRIA) *PLoS [biology](http://paperpile.com/b/X5ZFaM/RRIA)* [9:e1001046.](http://paperpile.com/b/X5ZFaM/RRIA)
- Finn, R. D., Bateman, A., Clements, J., Coggill, P., [Eberhardt,](http://paperpile.com/b/X5ZFaM/VXe0) R. Y., Eddy, S. R., Heger, A., [Hetherington,](http://paperpile.com/b/X5ZFaM/VXe0) K., Holm, L., Mistry, J., et al. 2014. Pfam: the protein families database. *Nucleic acids [research](http://paperpile.com/b/X5ZFaM/VXe0)* [42:D222–30.](http://paperpile.com/b/X5ZFaM/VXe0)
- Finn, R. D., Clements, J., Arndt, W., Miller, B. L., Wheeler, T. J., [Schreiber,](http://paperpile.com/b/X5ZFaM/2CBI) F., Bateman, A., and Eddy, S. R. 2015. [HMMER](http://paperpile.com/b/X5ZFaM/2CBI) web server: 2015 update. *Nucleic acids [research](http://paperpile.com/b/X5ZFaM/2CBI)*. [Available](http://paperpile.com/b/X5ZFaM/2CBI) [at:](http://paperpile.com/b/X5ZFaM/2CBI) <http://dx.doi.org/10.1093/nar/gkv397>[.](http://paperpile.com/b/X5ZFaM/2CBI)
- Finn, R. D., Clements, J., and Eddy, S. R. 2011. HMMER web server: [interactive](http://paperpile.com/b/X5ZFaM/e1r3) sequence similarity [searching.](http://paperpile.com/b/X5ZFaM/e1r3) *Nucleic acids [research](http://paperpile.com/b/X5ZFaM/e1r3)* [39:W29–37.](http://paperpile.com/b/X5ZFaM/e1r3)
- Flicek, P., Amode, M. R., Barrell, D., Beal, K., Billis, K., Brent, S., Carvalho-Silva, D., Clapham, P., Coates, G., [Fitzgerald,](http://paperpile.com/b/X5ZFaM/sKaK) S., et al. 2014. Ensembl 2014. *Nucleic acids [research](http://paperpile.com/b/X5ZFaM/sKaK)* [42:D749–55.](http://paperpile.com/b/X5ZFaM/sKaK)
- Freyhult, E. K., Bollback, J. P., and Gardner, P. P. 2007. [Exploring](http://paperpile.com/b/X5ZFaM/CQeb) genomic dark matter: a critical assessment of the [performance](http://paperpile.com/b/X5ZFaM/CQeb) of homology search methods on noncoding RNA. *Genome [research](http://paperpile.com/b/X5ZFaM/CQeb)* [17:117–125.](http://paperpile.com/b/X5ZFaM/CQeb)
- Fu, Y., Deiorio-Haggar, K., Anthony, J., and Meyer, M. M. 2013. Most RNAs regulating ribosomal protein [biosynthesis](http://paperpile.com/b/X5ZFaM/mgX1) in Escherichia coli are narrowly distributed to [Gammaproteobacteria.](http://paperpile.com/b/X5ZFaM/mgX1) *Nucleic acids [research](http://paperpile.com/b/X5ZFaM/mgX1)* [41:3491–3503.](http://paperpile.com/b/X5ZFaM/mgX1)
- Gardner, P. P. 2009. The use of [covariance](http://paperpile.com/b/X5ZFaM/fNAe) models to annotate RNAs in whole genomes. *Briefings in functional genomics & [proteomics](http://paperpile.com/b/X5ZFaM/fNAe)* [8:444–450.](http://paperpile.com/b/X5ZFaM/fNAe)
- Gardner, P. P., Barquist, L., Bateman, A., [Nawrocki,](http://paperpile.com/b/X5ZFaM/ZT9s) E. P., and Weinberg, Z. 2011. RNIE: [genomewide](http://paperpile.com/b/X5ZFaM/ZT9s) prediction of bacterial intrinsic terminators. *Nucleic acids [research](http://paperpile.com/b/X5ZFaM/ZT9s)* [39:5845–5852.](http://paperpile.com/b/X5ZFaM/ZT9s)
- Gardner, P. P., and [Bateman,](http://paperpile.com/b/X5ZFaM/apuA) A. G. 2009. A home for RNA families at RNA Biology. *[RNA](http://paperpile.com/b/X5ZFaM/apuA) [biology](http://paperpile.com/b/X5ZFaM/apuA)* [6:2–4.](http://paperpile.com/b/X5ZFaM/apuA)
- Gardner, P. P., Bateman, A., and Poole, A. M. 2010. [SnoPatrol:](http://paperpile.com/b/X5ZFaM/YP6F) how many snoRNA genes are [there?](http://paperpile.com/b/X5ZFaM/YP6F) *[Journal](http://paperpile.com/b/X5ZFaM/YP6F) of biology* [9:4.](http://paperpile.com/b/X5ZFaM/YP6F)
- Gardner, P. P., and Eldai, H. 2015. Annotating RNA motifs in sequences and [alignments.](http://paperpile.com/b/X5ZFaM/i6PY) *Nucleic acids [research](http://paperpile.com/b/X5ZFaM/i6PY)* [43:691–698.](http://paperpile.com/b/X5ZFaM/i6PY)
- Gardner, P. P., and Giegerich, R. 2004. A [comprehensive](http://paperpile.com/b/X5ZFaM/EYAg) comparison of comparative RNA structure prediction [approaches.](http://paperpile.com/b/X5ZFaM/EYAg) *BMC [bioinformatics](http://paperpile.com/b/X5ZFaM/EYAg)* [5:140.](http://paperpile.com/b/X5ZFaM/EYAg)
- Gardner, P. P., Wilm, A., and Washietl, S. 2005. A [benchmark](http://paperpile.com/b/X5ZFaM/uMFD) of multiple sequence alignment [programs](http://paperpile.com/b/X5ZFaM/uMFD) upon structural RNAs. *Nucleic acids [research](http://paperpile.com/b/X5ZFaM/uMFD)* [33:2433–2439.](http://paperpile.com/b/X5ZFaM/uMFD)
- Gogol, E. B., Rhodius, V. A., [Papenfort,](http://paperpile.com/b/X5ZFaM/rwqt) K., Vogel, J., and Gross, C. A. 2011. Small RNAs endow a [transcriptional](http://paperpile.com/b/X5ZFaM/rwqt) activator with essential repressor functions for single-tier control of a global stress [regulon.](http://paperpile.com/b/X5ZFaM/rwqt) *[Proceedings](http://paperpile.com/b/X5ZFaM/rwqt) of the National Academy of Sciences of the United States of [America](http://paperpile.com/b/X5ZFaM/rwqt)* [108:12875–12880.](http://paperpile.com/b/X5ZFaM/rwqt)
- Griffiths-Jones, S. 2005. RALEE--RNA ALignment editor in Emacs. *[Bioinformatics](http://paperpile.com/b/X5ZFaM/g0UG)* [21:257–259.](http://paperpile.com/b/X5ZFaM/g0UG)
- Gruber, A. R., Kilgus, C., Mosig, A., [Hofacker,](http://paperpile.com/b/X5ZFaM/kXCw) I. L., Hennig, W., and Stadler, P. F. 2008a. [Arthropod](http://paperpile.com/b/X5ZFaM/kXCw) 7SK RNA. *[Molecular](http://paperpile.com/b/X5ZFaM/kXCw) biology and evolution* [25:1923–1930.](http://paperpile.com/b/X5ZFaM/kXCw)
- Gruber, A. R., Lorenz, R., Bernhart, S. H., Neuböck, R., and [Hofacker,](http://paperpile.com/b/X5ZFaM/4h4x) I. L. 2008b. The Vienna RNA [websuite.](http://paperpile.com/b/X5ZFaM/4h4x) *Nucleic acids [research](http://paperpile.com/b/X5ZFaM/4h4x)* [36:W70–4.](http://paperpile.com/b/X5ZFaM/4h4x)
- Guttel, R. R., Weiser, B., Woese, C. R., and Noller, H. F. 1985. [Comparative](http://paperpile.com/b/X5ZFaM/hCiu) anatomy of 16Slike [ribosomal](http://paperpile.com/b/X5ZFaM/hCiu) RNA. *Progress in nucleic acid research and [molecular](http://paperpile.com/b/X5ZFaM/hCiu) biology* [32:155–216.](http://paperpile.com/b/X5ZFaM/hCiu)
- Hamada, M., Kiryu, H., Sato, K., [Mituyama,](http://paperpile.com/b/X5ZFaM/QEgj) T., and Asai, K. 2009a. Prediction of RNA secondary structure using [generalized](http://paperpile.com/b/X5ZFaM/QEgj) centroid estimators. *[Bioinformatics](http://paperpile.com/b/X5ZFaM/QEgj)* [25:465–473.](http://paperpile.com/b/X5ZFaM/QEgj)
- Hamada, M., Sato, K., Kiryu, H., Mituyama, T., and Asai, K. 2009b. [CentroidAlign:](http://paperpile.com/b/X5ZFaM/UAX2) fast and accurate aligner for structured RNAs by maximizing expected sum-of-pairs score. *[Bioinformatics](http://paperpile.com/b/X5ZFaM/UAX2)* [25:3236–3243.](http://paperpile.com/b/X5ZFaM/UAX2)
- Hertel, J., de Jong, D., Marz, M., Rose, D., Tafer, H., Tanzer, A., [Schierwater,](http://paperpile.com/b/X5ZFaM/1E84) B., and Stadler, P. F. 2009. [Noncoding](http://paperpile.com/b/X5ZFaM/1E84) RNA annotation of the genome of Trichoplax adhaerens. *[Nucleic](http://paperpile.com/b/X5ZFaM/1E84) acids [research](http://paperpile.com/b/X5ZFaM/1E84)* [37:1602–1615.](http://paperpile.com/b/X5ZFaM/1E84)
- [Höchsmann,](http://paperpile.com/b/X5ZFaM/mmbl) M., Töller, T., Giegerich, R., and Kurtz, S. 2003. Local similarity in RNA secondary [structures.](http://paperpile.com/b/X5ZFaM/mmbl) *Proceedings / IEEE Computer Society [Bioinformatics](http://paperpile.com/b/X5ZFaM/mmbl) Conference. IEEE Computer Society [Bioinformatics](http://paperpile.com/b/X5ZFaM/mmbl) Conference* [2:159–168.](http://paperpile.com/b/X5ZFaM/mmbl)
- Hoeppner, M. P., Barquist, L. E., and Gardner, P. P. 2014. An [Introduction](http://paperpile.com/b/X5ZFaM/bGmR) to RNA Databases. *[In](http://paperpile.com/b/X5ZFaM/bGmR)* RNA Sequence, Structure, and Function: [Computational](http://paperpile.com/b/X5ZFaM/bGmR) and Bioinformatic Methods

Methods in [Molecular](http://paperpile.com/b/X5ZFaM/bGmR) Biology . (J. Gorodkin and W. L. Ruzzo, eds.) pp. 107–123. Humana [Press.](http://paperpile.com/b/X5ZFaM/bGmR)

- Iantorno, S., Gori, K., Goldman, N., Gil, M., and [Dessimoz,](http://paperpile.com/b/X5ZFaM/Xuiw) C. 2014. Who Watches the Watchmen? An Appraisal of [Benchmarks](http://paperpile.com/b/X5ZFaM/Xuiw) for Multiple Sequence Alignment. *[In](http://paperpile.com/b/X5ZFaM/Xuiw)* [Multiple](http://paperpile.com/b/X5ZFaM/Xuiw) Sequence [Alignment](http://paperpile.com/b/X5ZFaM/Xuiw) Methods Methods in Molecular Biology. pp. 59–73. Humana Press.
- Johnson, M., [Zaretskaya,](http://paperpile.com/b/X5ZFaM/4Yfn) I., Raytselis, Y., Merezhuk, Y., McGinnis, S., and Madden, T. L. 2008. NCBI BLAST: a better web [interface.](http://paperpile.com/b/X5ZFaM/4Yfn) *Nucleic acids [research](http://paperpile.com/b/X5ZFaM/4Yfn)* [36:W5–9.](http://paperpile.com/b/X5ZFaM/4Yfn)
- Jossinet, F., and Westhof, E. 2005. Sequence to Structure (S2S): display, [manipulate](http://paperpile.com/b/X5ZFaM/j1Gl) and [interconnect](http://paperpile.com/b/X5ZFaM/j1Gl) RNA data from sequence to structure. *[Bioinformatics](http://paperpile.com/b/X5ZFaM/j1Gl)* [21:3320–3321.](http://paperpile.com/b/X5ZFaM/j1Gl)
- [Karolchik,](http://paperpile.com/b/X5ZFaM/YAFn) D., Barber, G. P., Casper, J., Clawson, H., Cline, M. S., Diekhans, M., Dreszer, T. R., Fujita, P. A., [Guruvadoo,](http://paperpile.com/b/X5ZFaM/YAFn) L., Haeussler, M., et al. 2014. The UCSC Genome Browser [database:](http://paperpile.com/b/X5ZFaM/YAFn) 2014 update. *Nucleic acids [research](http://paperpile.com/b/X5ZFaM/YAFn)* [42:D764–70.](http://paperpile.com/b/X5ZFaM/YAFn)
- Katoh, K., and Standley, D. M. 2013. MAFFT multiple sequence [alignment](http://paperpile.com/b/X5ZFaM/rsje) software version 7: [improvements](http://paperpile.com/b/X5ZFaM/rsje) in performance and usability. *[Molecular](http://paperpile.com/b/X5ZFaM/rsje) biology and evolution* [30:772–780.](http://paperpile.com/b/X5ZFaM/rsje)
- Kent, W. J. 2002. BLAT—The BLAST-Like Alignment Tool. *Genome [research](http://paperpile.com/b/X5ZFaM/0K6x)* [12:656–664.](http://paperpile.com/b/X5ZFaM/0K6x)
- Kiryu, H., Tabei, Y., Kin, T., and Asai, K. 2007. Murlet: a practical multiple [alignment](http://paperpile.com/b/X5ZFaM/cbTP) tool for structural RNA [sequences.](http://paperpile.com/b/X5ZFaM/cbTP) *[Bioinformatics](http://paperpile.com/b/X5ZFaM/cbTP)* [23:1588–1598.](http://paperpile.com/b/X5ZFaM/cbTP)
- Knudsen, B., and Hein, J. 2003. Pfold: RNA secondary structure [prediction](http://paperpile.com/b/X5ZFaM/FbZ9) using stochastic context-free grammars. *Nucleic acids [research](http://paperpile.com/b/X5ZFaM/FbZ9)* [31:3423–3428.](http://paperpile.com/b/X5ZFaM/FbZ9)
- Kwok, C. K., Tang, Y., Assmann, S. M., and Bevilacqua, P. C. 2015. The RNA [structurome:](http://paperpile.com/b/X5ZFaM/DJGE) transcriptome-wide structure probing with next-generation sequencing. *[Trends](http://paperpile.com/b/X5ZFaM/DJGE) in [biochemical](http://paperpile.com/b/X5ZFaM/DJGE) sciences* [40:221–232.](http://paperpile.com/b/X5ZFaM/DJGE)
- Lai, D., and Meyer, I. M. 2015. A [comprehensive](http://paperpile.com/b/X5ZFaM/zr30) comparison of general RNA–RNA interaction [prediction](http://paperpile.com/b/X5ZFaM/zr30) methods. *Nucleic acids [research](http://paperpile.com/b/X5ZFaM/zr30)*. [Available](http://paperpile.com/b/X5ZFaM/zr30) at: <http://nar.oxfordjournals.org/content/early/2015/12/15/nar.gkv1477.abstract>[.](http://paperpile.com/b/X5ZFaM/zr30)
- Lane, D. J., Pace, B., Olsen, G. J., Stahl, D. A., [Sogin,](http://paperpile.com/b/X5ZFaM/z0MW) M. L., and Pace, N. R. 1985. Rapid [determination](http://paperpile.com/b/X5ZFaM/z0MW) of 16S ribosomal RNA sequences for phylogenetic analyses. *[Proceedings](http://paperpile.com/b/X5ZFaM/z0MW) of the National [Academy](http://paperpile.com/b/X5ZFaM/z0MW) of Sciences of the United States of America* [82:6955–6959.](http://paperpile.com/b/X5ZFaM/z0MW)
- Larkin, M. A., [Blackshields,](http://paperpile.com/b/X5ZFaM/sOy9) G., Brown, N. P., Chenna, R., McGettigan, P. A., McWilliam, H., [Valentin,](http://paperpile.com/b/X5ZFaM/sOy9) F., Wallace, I. M., Wilm, A., Lopez, R., et al. 2007. Clustal W and Clustal X [version](http://paperpile.com/b/X5ZFaM/sOy9) 2.0. *[Bioinformatics](http://paperpile.com/b/X5ZFaM/sOy9)* [23:2947–2948.](http://paperpile.com/b/X5ZFaM/sOy9)
- [Lindgreen,](http://paperpile.com/b/X5ZFaM/ULn9) S., Gardner, P. P., and Krogh, A. 2007. MASTR: multiple alignment and structure prediction of non-coding RNAs using simulated annealing. *[Bioinformatics](http://paperpile.com/b/X5ZFaM/ULn9)* [23:3304–3311.](http://paperpile.com/b/X5ZFaM/ULn9)
- Lindgreen, S., Umu, S. U., Lai, A. S.-W., Eldai, H., Liu, W., [McGimpsey,](http://paperpile.com/b/X5ZFaM/fBFw) S., Wheeler, N. E., Biggs, P. J., Thomson, N. R., Barquist, L., et al. 2014. Robust [identification](http://paperpile.com/b/X5ZFaM/fBFw) of noncoding RNA from transcriptomes requires phylogenetically-informed sampling. *[PLoS](http://paperpile.com/b/X5ZFaM/fBFw) [computational](http://paperpile.com/b/X5ZFaM/fBFw) biology* [10:e1003907.](http://paperpile.com/b/X5ZFaM/fBFw)
- Livny, J., Fogel, M. A., Davis, B. M., and Waldor, M. K. 2005. [sRNAPredict:](http://paperpile.com/b/X5ZFaM/Kaaj) an integrative [computational](http://paperpile.com/b/X5ZFaM/Kaaj) approach to identify sRNAs in bacterial genomes. *Nucleic acids [research](http://paperpile.com/b/X5ZFaM/Kaaj)* [33:4096–4105.](http://paperpile.com/b/X5ZFaM/Kaaj)
- Löytynoja, A., and Goldman, N. 2008. Phylogeny-aware gap placement prevents errors in sequence alignment and [evolutionary](http://paperpile.com/b/X5ZFaM/WKqa) analysis. *[Science](http://paperpile.com/b/X5ZFaM/WKqa)* [320:1632–1635.](http://paperpile.com/b/X5ZFaM/WKqa)
- Marz, M., Donath, A., [Verstraete,](http://paperpile.com/b/X5ZFaM/L6V6) N., Nguyen, V. T., Stadler, P. F., and Bensaude, O. 2009. [Evolution](http://paperpile.com/b/X5ZFaM/L6V6) of 7SK RNA and its protein partners in metazoa. *[Molecular](http://paperpile.com/b/X5ZFaM/L6V6) biology and [evolution](http://paperpile.com/b/X5ZFaM/L6V6)* [26:2821–2830.](http://paperpile.com/b/X5ZFaM/L6V6)
- Marz, M., Mosig, A., [Podlevsky,](http://paperpile.com/b/X5ZFaM/xGX9) J. D., and Stadler, P. F. 2012. The common ancestral core of vertebrate and fungal [telomerase](http://paperpile.com/b/X5ZFaM/xGX9) RNAs. *[Nucleic](http://paperpile.com/b/X5ZFaM/xGX9) acids*. [Available](http://paperpile.com/b/X5ZFaM/xGX9) at: <http://nar.oxfordjournals.org/content/early/2012/10/23/nar.gks980.short>[.](http://paperpile.com/b/X5ZFaM/xGX9)
- [McWilliam,](http://paperpile.com/b/X5ZFaM/wIzE) H., Li, W., Uludag, M., Squizzato, S., Park, Y. M., Buso, N., Cowley, A. P., and Lopez, R. 2013. Analysis Tool Web Services from the EMBL-EBI. *Nucleic acids [research](http://paperpile.com/b/X5ZFaM/wIzE)* [41:W597–600.](http://paperpile.com/b/X5ZFaM/wIzE)
- Menzel, P., Gorodkin, J., and Stadler, P. F. 2009. The tedious task of finding [homologous](http://paperpile.com/b/X5ZFaM/zsut) [noncoding](http://paperpile.com/b/X5ZFaM/zsut) RNA genes. *[RNA](http://paperpile.com/b/X5ZFaM/zsut)* [15:2075–2082.](http://paperpile.com/b/X5ZFaM/zsut)
- Mituyama, T., Yamada, K., Hattori, E., Okida, H., Ono, Y., Terai, G., [Yoshizawa,](http://paperpile.com/b/X5ZFaM/mTtT) A., Komori, T., and Asai, K. 2009. The [Functional](http://paperpile.com/b/X5ZFaM/mTtT) RNA Database 3.0: databases to support mining and [annotation](http://paperpile.com/b/X5ZFaM/mTtT) of functional RNAs. *Nucleic acids [research](http://paperpile.com/b/X5ZFaM/mTtT)* [37:D89–92.](http://paperpile.com/b/X5ZFaM/mTtT)
- Mosig, A., -L. Chen, J. J., and Stadler, P. F. 2007. Homology Search with [Fragmented](http://paperpile.com/b/X5ZFaM/RJCR) Nucleic Acid [Sequence](http://paperpile.com/b/X5ZFaM/RJCR) Patterns. *[In](http://paperpile.com/b/X5ZFaM/RJCR)* Algorithms in [Bioinformatics](http://paperpile.com/b/X5ZFaM/RJCR) Lecture Notes in Computer Science. pp. 335–345. Springer Berlin [Heidelberg.](http://paperpile.com/b/X5ZFaM/RJCR)
- Mosig, A., Zhu, L., and Stadler, P. F. 2009. [Customized](http://paperpile.com/b/X5ZFaM/wHxh) strategies for discovering distant ncRNA [homologs.](http://paperpile.com/b/X5ZFaM/wHxh) *Briefings in functional genomics & [proteomics](http://paperpile.com/b/X5ZFaM/wHxh)* [8:451–460.](http://paperpile.com/b/X5ZFaM/wHxh)
- [Myslinski,](http://paperpile.com/b/X5ZFaM/phtL) E., Ségault, V., and Branlant, C. 1990. An intron in the genes for U3 small nucleolar RNAs of the yeast [Saccharomyces](http://paperpile.com/b/X5ZFaM/phtL) cerevisiae. *[Science](http://paperpile.com/b/X5ZFaM/phtL)* [247:1213–1216.](http://paperpile.com/b/X5ZFaM/phtL)
- Nawrocki, E. P. 2014. [Annotating](http://paperpile.com/b/X5ZFaM/VDSF) functional RNAs in genomes using Infernal. *[Methods](http://paperpile.com/b/X5ZFaM/VDSF) in [molecular](http://paperpile.com/b/X5ZFaM/VDSF) biology* [1097:163–197.](http://paperpile.com/b/X5ZFaM/VDSF)
- [Nawrocki,](http://paperpile.com/b/X5ZFaM/enDQ) E. P., Burge, S. W., Bateman, A., Daub, J., Eberhardt, R. Y., Eddy, S. R., Floden, E. W., [Gardner,](http://paperpile.com/b/X5ZFaM/enDQ) P. P., Jones, T. A., Tate, J., et al. 2015. Rfam 12.0: updates to the RNA

families [database.](http://paperpile.com/b/X5ZFaM/enDQ) *Nucleic acids [research](http://paperpile.com/b/X5ZFaM/enDQ)* [43:D130–7.](http://paperpile.com/b/X5ZFaM/enDQ)

- [Nawrocki,](http://paperpile.com/b/X5ZFaM/toMm) E. P., and Eddy, S. R. 2013. Infernal 1.1: 100-fold faster RNA homology searches. *[Bioinformatics](http://paperpile.com/b/X5ZFaM/toMm)* [29:2933–2935.](http://paperpile.com/b/X5ZFaM/toMm)
- Nawrocki, E. P., and Eddy, S. R. 2007. Query-dependent banding (QDB) for faster RNA [similarity](http://paperpile.com/b/X5ZFaM/rKb2) searches. *PLoS [computational](http://paperpile.com/b/X5ZFaM/rKb2) biology*. [Available](http://paperpile.com/b/X5ZFaM/rKb2) at: <http://dx.plos.org/10.1371/journal.pcbi.0030056>[.](http://paperpile.com/b/X5ZFaM/rKb2)
- Nawrocki, E. P., Kolbe, D. L., and Eddy, S. R. 2009. Infernal 1.0: inference of RNA [alignments.](http://paperpile.com/b/X5ZFaM/rP9q) *[Bioinformatics](http://paperpile.com/b/X5ZFaM/rP9q)* [25:1335–1337.](http://paperpile.com/b/X5ZFaM/rP9q)
- [Needleman,](http://paperpile.com/b/X5ZFaM/OMF6) S. B., and Wunsch, C. D. 1970. A general method applicable to the search for [similarities](http://paperpile.com/b/X5ZFaM/OMF6) in the amino acid sequence of two proteins. *Journal of [molecular](http://paperpile.com/b/X5ZFaM/OMF6) biolog[y](http://paperpile.com/b/X5ZFaM/OMF6)* [48:443–453.](http://paperpile.com/b/X5ZFaM/OMF6)
- [Notredame,](http://paperpile.com/b/X5ZFaM/PRup) C., Higgins, D. G., and Heringa, J. 2000. T-Coffee: A novel method for fast and accurate multiple sequence [alignment.](http://paperpile.com/b/X5ZFaM/PRup) *Journal of [molecular](http://paperpile.com/b/X5ZFaM/PRup) biology* [302:205–217.](http://paperpile.com/b/X5ZFaM/PRup)
- Nussinov, R., Pieczenik, G., Griggs, J. R., and Kleitman, D. J. 1978. [Algorithms](http://paperpile.com/b/X5ZFaM/0dzs) for Loop [Matchings.](http://paperpile.com/b/X5ZFaM/0dzs) *SIAM journal on applied [mathematics](http://paperpile.com/b/X5ZFaM/0dzs)* [35:68–82.](http://paperpile.com/b/X5ZFaM/0dzs)
- Pace, N. R., Smith, D. K., Olsen, G. J., and James, B. D. 1989. [Phylogenetic](http://paperpile.com/b/X5ZFaM/0EoH) comparative analysis and the secondary structure of [ribonuclease](http://paperpile.com/b/X5ZFaM/0EoH) P RNA—a review. *[Gene](http://paperpile.com/b/X5ZFaM/0EoH)* [82:65–75.](http://paperpile.com/b/X5ZFaM/0EoH)
- Perkins, T. T., [Kingsley,](http://paperpile.com/b/X5ZFaM/axkL) R. A., Fookes, M. C., Gardner, P. P., James, K. D., Yu, L., Assefa, S. A., He, M., Croucher, N. J., Pickard, D. J., et al. 2009. A strand-specific RNA-Seq analysis of the [transcriptome](http://paperpile.com/b/X5ZFaM/axkL) of the typhoid bacillus Salmonella typhi. *PLoS [genetics](http://paperpile.com/b/X5ZFaM/axkL)* [5:e1000569.](http://paperpile.com/b/X5ZFaM/axkL)
- Puton, T., Kozlowski, L. P., Rother, K. M., and Bujnicki, J. M. 2014. [CompaRNA:](http://paperpile.com/b/X5ZFaM/ONHi) a server for continuous [benchmarking](http://paperpile.com/b/X5ZFaM/ONHi) of automated methods for RNA secondary structure prediction. *Nucleic acids [research](http://paperpile.com/b/X5ZFaM/ONHi)* [42:5403–5406.](http://paperpile.com/b/X5ZFaM/ONHi)
- Reeder, J., and Giegerich, R. 2005. [Consensus](http://paperpile.com/b/X5ZFaM/Ejgk) shapes: an alternative to the Sankoff algorithm for RNA consensus structure [prediction.](http://paperpile.com/b/X5ZFaM/Ejgk) *[Bioinformatics](http://paperpile.com/b/X5ZFaM/Ejgk)* [21:3516–3523.](http://paperpile.com/b/X5ZFaM/Ejgk)
- Richter, A., and Backofen, R. 2012. Accessibility and [conservation:](http://paperpile.com/b/X5ZFaM/c6EW) General features of bacterial small [RNA–mRNA](http://paperpile.com/b/X5ZFaM/c6EW) interactions? *RNA [biology](http://paperpile.com/b/X5ZFaM/c6EW)* [9:954–965.](http://paperpile.com/b/X5ZFaM/c6EW)
- Rinn, J. L., and Chang, H. Y. 2012. Genome regulation by long [noncoding](http://paperpile.com/b/X5ZFaM/D1v8) RNAs. *[Annual](http://paperpile.com/b/X5ZFaM/D1v8) review of [biochemistry](http://paperpile.com/b/X5ZFaM/D1v8)* [81:145–166.](http://paperpile.com/b/X5ZFaM/D1v8)
- RNAcentral Consortium 2015. [RNAcentral:](http://paperpile.com/b/X5ZFaM/JFKi) an international database of ncRNA sequences. *Nucleic acids [research](http://paperpile.com/b/X5ZFaM/JFKi)* [43:D123–9.](http://paperpile.com/b/X5ZFaM/JFKi)
- Roberts, E., Eargle, J., Wright, D., and Luthey-Schulten, Z. 2006. MultiSeq: unifying sequence

and structure data for [evolutionary](http://paperpile.com/b/X5ZFaM/ChO6) analysis. *BMC [bioinformatics](http://paperpile.com/b/X5ZFaM/ChO6)* [7:382.](http://paperpile.com/b/X5ZFaM/ChO6)

- Rocca-Serra, P., Bellaousov, S., [Birmingham,](http://paperpile.com/b/X5ZFaM/le0V) A., Chen, C., Cordero, P., Das, R., Davis-Neulander, L., Duncan, C. D. S., Halvorsen, M., Knight, R., et al. 2011. Sharing and [archiving](http://paperpile.com/b/X5ZFaM/le0V) nucleic acid structure mapping data. *[RNA](http://paperpile.com/b/X5ZFaM/le0V)* [17:1204–1212.](http://paperpile.com/b/X5ZFaM/le0V)
- Rost, B. 1999. Twilight zone of protein sequence [alignments.](http://paperpile.com/b/X5ZFaM/ZFOL) *Protein [engineering](http://paperpile.com/b/X5ZFaM/ZFOL)* [12:85–94.](http://paperpile.com/b/X5ZFaM/ZFOL)
- Sakakibara, Y., Brown, M., Hughey, R., and Mian, I. S. 1994. Stochastic context-free grammers for tRNA [modeling.](http://paperpile.com/b/X5ZFaM/IoZi) *[Nucleic](http://paperpile.com/b/X5ZFaM/IoZi) acids*. [Available](http://paperpile.com/b/X5ZFaM/IoZi) at: <http://nar.oxfordjournals.org/content/22/23/5112.short>[.](http://paperpile.com/b/X5ZFaM/IoZi)
- Sankoff, D. 1985. Simultaneous Solution of the RNA Folding, Alignment and [Protosequence](http://paperpile.com/b/X5ZFaM/hDST) [Problems.](http://paperpile.com/b/X5ZFaM/hDST) *SIAM journal on applied [mathematics](http://paperpile.com/b/X5ZFaM/hDST)* [45:810–825.](http://paperpile.com/b/X5ZFaM/hDST)
- [Schneider,](http://paperpile.com/b/X5ZFaM/35xD) K. L., Pollard, K. S., Baertsch, R., Pohl, A., and Lowe, T. M. 2006. The UCSC Archaeal Genome [Browser.](http://paperpile.com/b/X5ZFaM/35xD) *Nucleic acids [research](http://paperpile.com/b/X5ZFaM/35xD)* [34:D407–10.](http://paperpile.com/b/X5ZFaM/35xD)
- Schu, D. J., Zhang, A., [Gottesman,](http://paperpile.com/b/X5ZFaM/UWjq) S., and Storz, G. 2015. Alternative Hfq-sRNA interaction modes dictate alternative mRNA [recognition.](http://paperpile.com/b/X5ZFaM/UWjq) *The EMBO [journal](http://paperpile.com/b/X5ZFaM/UWjq)* [34:2557–2573.](http://paperpile.com/b/X5ZFaM/UWjq)
- Schwartz, A. S., Myers, E. W., and Pachter, L. 2005. [Alignment](http://paperpile.com/b/X5ZFaM/ScoP) Metric Accuracy. *[arXiv](http://paperpile.com/b/X5ZFaM/ScoP)*  $[q-bio.QM]$  $[q-bio.QM]$  $[q-bio.QM]$ . [Available](http://paperpile.com/b/X5ZFaM/ScoP) at: http://arxiv.org/abs/q-bio/0510052.
- Schwartz, A. S., and Pachter, L. 2007. Multiple alignment by sequence [annealing.](http://paperpile.com/b/X5ZFaM/OadL) *[Bioinformatics](http://paperpile.com/b/X5ZFaM/OadL)* [23:e24–9.](http://paperpile.com/b/X5ZFaM/OadL)
- Seemann, S. E., Richter, A. S., Gesell, T., Backofen, R., and Gorodkin, J. 2011. [PETcofold:](http://paperpile.com/b/X5ZFaM/zOT4) predicting conserved [interactions](http://paperpile.com/b/X5ZFaM/zOT4) and structures of two multiple alignments of RNA [sequences.](http://paperpile.com/b/X5ZFaM/zOT4) *[Bioinformatics](http://paperpile.com/b/X5ZFaM/zOT4)* [27:211–219.](http://paperpile.com/b/X5ZFaM/zOT4)
- Sharma, C. M., [Hoffmann,](http://paperpile.com/b/X5ZFaM/hdXl) S., Darfeuille, F., Reignier, J., Findeiss, S., Sittka, A., Chabas, S., Reiche, K., [Hackermüller,](http://paperpile.com/b/X5ZFaM/hdXl) J., Reinhardt, R., et al. 2010. The primary transcriptome of the major human pathogen [Helicobacter](http://paperpile.com/b/X5ZFaM/hdXl) pylori. *[Nature](http://paperpile.com/b/X5ZFaM/hdXl)* [464:250–255.](http://paperpile.com/b/X5ZFaM/hdXl)
- Silvester, N., Alako, B., Amid, C., Cerdeño-Tárraga, A., Cleland, I., Gibson, R., Goodgame, N., Ten Hoopen, P., Kay, S., [Leinonen,](http://paperpile.com/b/X5ZFaM/sFfw) R., et al. 2015. Content discovery and retrieval services at the European [Nucleotide](http://paperpile.com/b/X5ZFaM/sFfw) Archive. *Nucleic acids [research](http://paperpile.com/b/X5ZFaM/sFfw)* [43:D23–9.](http://paperpile.com/b/X5ZFaM/sFfw)
- Smith, C., Heyne, S., Richter, A. S., Will, S., and [Backofen,](http://paperpile.com/b/X5ZFaM/OW4B) R. 2010. Freiburg RNA Tools: a web server integrating INTARNA, EXPARNA and [LOCARNA.](http://paperpile.com/b/X5ZFaM/OW4B) *Nucleic acids [research](http://paperpile.com/b/X5ZFaM/OW4B)* [38:W373–7.](http://paperpile.com/b/X5ZFaM/OW4B)
- Spitale, R. C., Flynn, R. A., Torre, E. A., Kool, E. T., and Chang, H. Y. 2014. RNA [structural](http://paperpile.com/b/X5ZFaM/9BwH) analysis by evolving SHAPE [chemistry.](http://paperpile.com/b/X5ZFaM/9BwH) *Wiley [Interdisciplinary](http://paperpile.com/b/X5ZFaM/9BwH) Reviews: RNA* [5:867–881.](http://paperpile.com/b/X5ZFaM/9BwH)

Stadler, P. F., Chen, J. J.L., [Hackermüller,](http://paperpile.com/b/X5ZFaM/txYk) J., Hoffmann, S., Horn, F., Khaitovich, P.,

[Kretzschmar,](http://paperpile.com/b/X5ZFaM/txYk) A. K., Mosig, A., Prohaska, S. J., Qi, X., et al. 2009. Evolution of vault [RNAs.](http://paperpile.com/b/X5ZFaM/txYk) *[Molecular](http://paperpile.com/b/X5ZFaM/txYk) biology and evolution* [26:1975–1991.](http://paperpile.com/b/X5ZFaM/txYk)

- Stajich, J. E., Block, D., Boulez, K., Brenner, S. E., Chervitz, S. A., [Dagdigian,](http://paperpile.com/b/X5ZFaM/Esve) C., Fuellen, G., Gilbert, J. G. R., Korf, I., Lapp, H., et al. 2002. The Bioperl toolkit: Perl [modules](http://paperpile.com/b/X5ZFaM/Esve) for the life [sciences.](http://paperpile.com/b/X5ZFaM/Esve) *Genome [research](http://paperpile.com/b/X5ZFaM/Esve)* [12:1611–1618.](http://paperpile.com/b/X5ZFaM/Esve)
- [Stombaugh,](http://paperpile.com/b/X5ZFaM/nLCs) J., Widmann, J., McDonald, D., and Knight, R. 2011. Boulder ALignment Editor (ALE): a web-based RNA alignment tool. *[Bioinformatics](http://paperpile.com/b/X5ZFaM/nLCs)* [27:1706–1707.](http://paperpile.com/b/X5ZFaM/nLCs)
- Suchard, M. A., and Redelings, B. D. 2006. BAli-Phy: [simultaneous](http://paperpile.com/b/X5ZFaM/vY4j) Bayesian inference of alignment and [phylogeny.](http://paperpile.com/b/X5ZFaM/vY4j) *[Bioinformatics](http://paperpile.com/b/X5ZFaM/vY4j)* [22:2047–2048.](http://paperpile.com/b/X5ZFaM/vY4j)
- Sullivan, M. J., Petty, N. K., and Beatson, S. A. 2011. Easyfig: a genome [comparison](http://paperpile.com/b/X5ZFaM/m6Vi) visualizer. *[Bioinformatics](http://paperpile.com/b/X5ZFaM/m6Vi)* [27:1009–1010.](http://paperpile.com/b/X5ZFaM/m6Vi)
- Tabei, Y., Kiryu, H., Kin, T., and Asai, K. 2008. A fast structural multiple [alignment](http://paperpile.com/b/X5ZFaM/ObmL) method for long RNA [sequences.](http://paperpile.com/b/X5ZFaM/ObmL) *BMC [bioinformatics](http://paperpile.com/b/X5ZFaM/ObmL)* [9:33.](http://paperpile.com/b/X5ZFaM/ObmL)
- Thompson, J. D., Plewniak, F., and Poch, O. 1999. A [comprehensive](http://paperpile.com/b/X5ZFaM/KOU5) comparison of multiple sequence alignment [programs.](http://paperpile.com/b/X5ZFaM/KOU5) *Nucleic acids [research](http://paperpile.com/b/X5ZFaM/KOU5)* [27:2682–2690.](http://paperpile.com/b/X5ZFaM/KOU5)
- [Thorvaldsdóttir,](http://paperpile.com/b/X5ZFaM/ueeL) H., Robinson, J. T., and Mesirov, J. P. 2013. Integrative Genomics Viewer (IGV): high-performance genomics data visualization and exploration. *[Briefings](http://paperpile.com/b/X5ZFaM/ueeL) in [bioinformatics](http://paperpile.com/b/X5ZFaM/ueeL)* [14:178–192.](http://paperpile.com/b/X5ZFaM/ueeL)
- [Torarinsson,](http://paperpile.com/b/X5ZFaM/d8p8) E., Havgaard, J. H., and Gorodkin, J. 2007. Multiple structural alignment and clustering of RNA [sequences.](http://paperpile.com/b/X5ZFaM/d8p8) *[Bioinformatics](http://paperpile.com/b/X5ZFaM/d8p8)* [23:926–932.](http://paperpile.com/b/X5ZFaM/d8p8)
- [Torarinsson,](http://paperpile.com/b/X5ZFaM/45ay) E., and Lindgreen, S. 2008. WAR: Webserver for aligning structural RNAs. *[Nucleic](http://paperpile.com/b/X5ZFaM/45ay) acids [research](http://paperpile.com/b/X5ZFaM/45ay)* [36:W79–84.](http://paperpile.com/b/X5ZFaM/45ay)
- Vogel, J. 2009. A rough guide to the non-coding RNA world of [Salmonella.](http://paperpile.com/b/X5ZFaM/br6w) *[Molecular](http://paperpile.com/b/X5ZFaM/br6w) [microbiology](http://paperpile.com/b/X5ZFaM/br6w)*. [Available](http://paperpile.com/b/X5ZFaM/br6w) at: http://onlinelibrary[.](http://paperpile.com/b/X5ZFaM/br6w)wiley.com/doi/10.1111/j.1365-2958.2008.06505.x/full.
- Waldispühl, J., Kam, A., and Gardner, P. P. 2015. [Crowdsourcing](http://paperpile.com/b/X5ZFaM/iFgq) RNA structural alignments with an online [computer](http://paperpile.com/b/X5ZFaM/iFgq) game. *Pacific Symposium on [Biocomputing.](http://paperpile.com/b/X5ZFaM/iFgq) Pacific Symposium on [Biocomputing](http://paperpile.com/b/X5ZFaM/iFgq)*[:330–341.](http://paperpile.com/b/X5ZFaM/iFgq)
- [Wassarman,](http://paperpile.com/b/X5ZFaM/Wx7P) K. M., and Storz, G. 2000. 6S RNA regulates E. coli RNA polymerase activity. *[Cell](http://paperpile.com/b/X5ZFaM/Wx7P)* [101:613–623.](http://paperpile.com/b/X5ZFaM/Wx7P)
- [Waterhouse,](http://paperpile.com/b/X5ZFaM/ZkHZ) A. M., Procter, J. B., Martin, D. M. A., Clamp, M., and Barton, G. J. 2009. Jalview Version 2--a multiple sequence alignment editor and analysis [workbench.](http://paperpile.com/b/X5ZFaM/ZkHZ) *[Bioinformatics](http://paperpile.com/b/X5ZFaM/ZkHZ)* [25:1189–1191.](http://paperpile.com/b/X5ZFaM/ZkHZ)
- Wehner, S., Damm, K., Hartmann, R. K., and Marz, M. 2014. [Dissemination](http://paperpile.com/b/X5ZFaM/XfZh) of 6S RNA among [bacteria.](http://paperpile.com/b/X5ZFaM/XfZh) *RNA [biology](http://paperpile.com/b/X5ZFaM/XfZh)* [11:1467–1478.](http://paperpile.com/b/X5ZFaM/XfZh)
- [Weinberg,](http://paperpile.com/b/X5ZFaM/nbYO) Z., Kim, P. B., Chen, T. H., Li, S., Harris, K. A., Lünse, C. E., and Breaker, R. R. 2015. New classes of self-cleaving ribozymes revealed by comparative genomics analysis. *Nature [chemical](http://paperpile.com/b/X5ZFaM/nbYO) biology* [11:606–610.](http://paperpile.com/b/X5ZFaM/nbYO)
- [Weinberg,](http://paperpile.com/b/X5ZFaM/cjlf) Z., Wang, J. X., Bogue, J., Yang, J., Corbino, K., Moy, R. H., and Breaker, R. R. 2010. [Comparative](http://paperpile.com/b/X5ZFaM/cjlf) genomics reveals 104 candidate structured RNAs from bacteria, archaea, and their [metagenomes.](http://paperpile.com/b/X5ZFaM/cjlf) *[Genome](http://paperpile.com/b/X5ZFaM/cjlf) biology* [11:R31.](http://paperpile.com/b/X5ZFaM/cjlf)
- Westesson, O., Barquist, L., and Holmes, I. 2012. [HandAlign:](http://paperpile.com/b/X5ZFaM/g3JV) Bayesian multiple sequence alignment, phylogeny and ancestral [reconstruction.](http://paperpile.com/b/X5ZFaM/g3JV) *[Bioinformatics](http://paperpile.com/b/X5ZFaM/g3JV)* [28:1170–1171.](http://paperpile.com/b/X5ZFaM/g3JV)
- Wheeler, T. J., and Eddy, S. R. 2013. nhmmer: DNA [homology](http://paperpile.com/b/X5ZFaM/tYC2) search with profile HMMs. *[Bioinformatics](http://paperpile.com/b/X5ZFaM/tYC2)* [29:2487–2489.](http://paperpile.com/b/X5ZFaM/tYC2)
- Will, S., Reiche, K., Hofacker, I. L., Stadler, P. F., and Backofen, R. 2007. Inferring [noncoding](http://paperpile.com/b/X5ZFaM/QISG) RNA families and classes by means of genome-scale structure-based clustering. *[PLoS](http://paperpile.com/b/X5ZFaM/QISG) [computational](http://paperpile.com/b/X5ZFaM/QISG) biology* [3:e65.](http://paperpile.com/b/X5ZFaM/QISG)
- Woese, C. R., Gutell, R., Gupta, R., and Noller, H. F. 1983. Detailed analysis of the higher-order structure of 16S-like ribosomal [ribonucleic](http://paperpile.com/b/X5ZFaM/5pnE) acids. *[Microbiological](http://paperpile.com/b/X5ZFaM/5pnE) reviews* [47:621–669.](http://paperpile.com/b/X5ZFaM/5pnE)
- Wong, K. M., Suchard, M. A., and [Huelsenbeck,](http://paperpile.com/b/X5ZFaM/8kpk) J. P. 2008. Alignment uncertainty and genomic [analysis.](http://paperpile.com/b/X5ZFaM/8kpk) *[Science](http://paperpile.com/b/X5ZFaM/8kpk)* [319:473–476.](http://paperpile.com/b/X5ZFaM/8kpk)
- Xie, M., Mosig, A., Qi, X., Li, Y., Stadler, P. F., and Chen, J. J.L. 2008. Size [variation](http://paperpile.com/b/X5ZFaM/2TSW) and structural [conservation](http://paperpile.com/b/X5ZFaM/2TSW) of vertebrate telomerase RNA. *The Journal of [biological](http://paperpile.com/b/X5ZFaM/2TSW) chemistr[y](http://paperpile.com/b/X5ZFaM/2TSW)* [283:2049–2059.](http://paperpile.com/b/X5ZFaM/2TSW)
- Xu, X., Ji, Y., and Stormo, G. D. 2007. RNA Sampler: a new sampling based [algorithm](http://paperpile.com/b/X5ZFaM/2dEp) for common RNA secondary structure prediction and structural [alignment.](http://paperpile.com/b/X5ZFaM/2dEp) *[Bioinformatics](http://paperpile.com/b/X5ZFaM/2dEp)* [23:1883–1891.](http://paperpile.com/b/X5ZFaM/2dEp)
- Yao, Z., Weinberg, Z., and Ruzzo, W. L. 2006. [CMfinder—a](http://paperpile.com/b/X5ZFaM/19at) covariance model based RNA motif finding [algorithm.](http://paperpile.com/b/X5ZFaM/19at) *[Bioinformatics](http://paperpile.com/b/X5ZFaM/19at)* [22:445–452.](http://paperpile.com/b/X5ZFaM/19at)

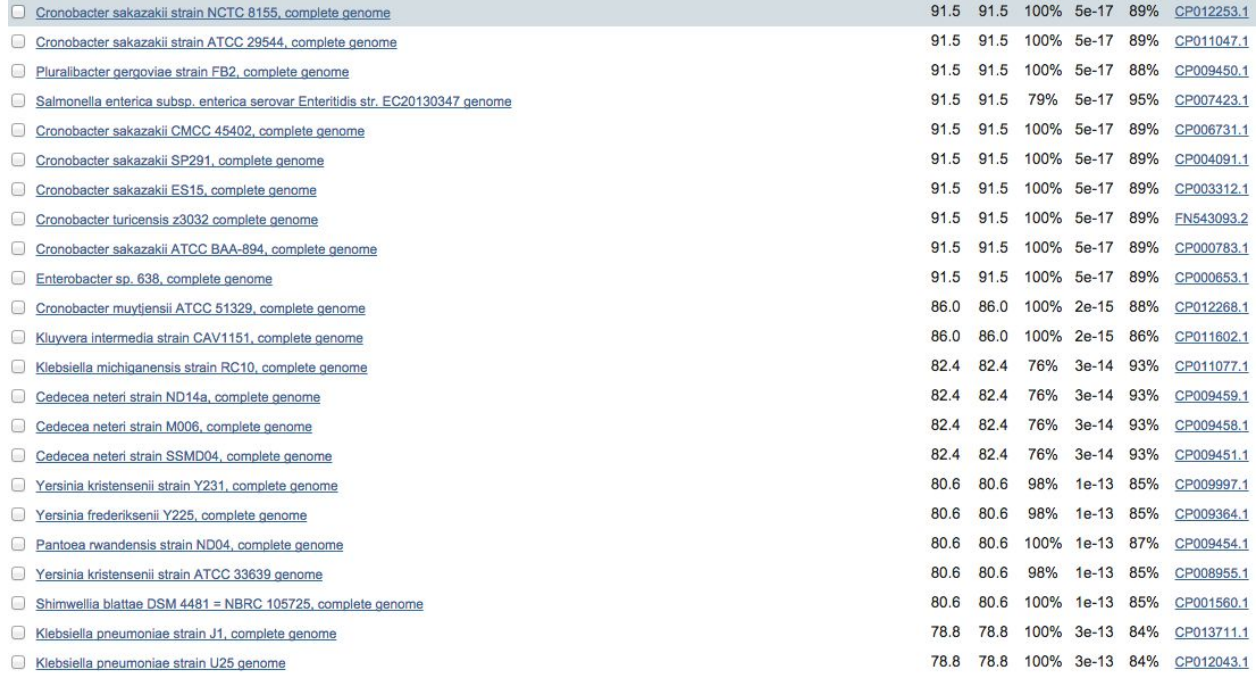

Figure 1: **Partial results of a BLAST search using the** *E. coli***MicA sequence from the "nr" sequence database.**The tabular view provides important information that can be used to pick putative homolog sequences including species and strain information (column 1), query sequence coverage (column 4), E-value (column 5), and percent identity (column 6). Also note the accession number in column 7, this will be useful looking up sequences in other databases (e.g. ENA).

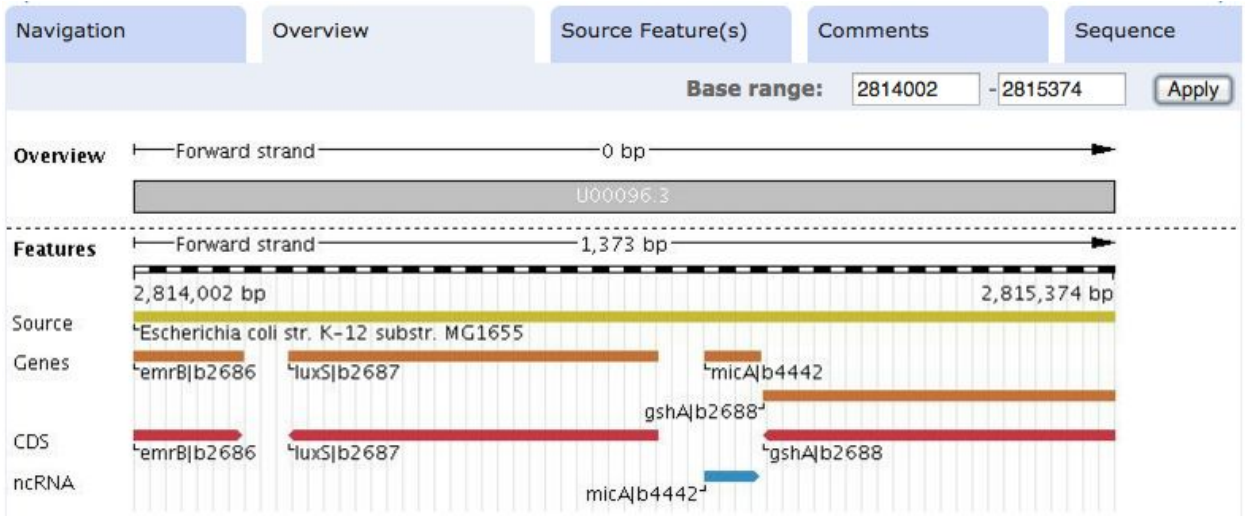

Figure 2: **Genomic context of** *micA***.**ENA browser view of the region surrounding *micA* in *E. coli*. All of our selected homologs show conserved synteny with the *luxS* and *gshA* genes, providing additional evidence for their evolutionary relationship. Note the Rfam annotation in this region, matching our sequence. This view can be generated by navigating to <http://www.ebi.ac.uk/ena/data/view/U00096.3> and entering the genome coordinates in the "Base" range" boxes.

You can download the results in the following formats: fasta clustal stockholm col The consensus is based on: © CMfinder @ PETfold © RNAalifold @ MAFFT + RNAalifold @ Pfold @ MAFFT + Pfold Update consensus **T-coffee consensus alignment BAD AVG GOOD** AM286415 GAAAGACGCGCAUUUGUUAUCAUC------AUCCCUGUUAUCAGAGAUGUUAAU-UUGG GAAAGACGCGCAUUUGUUAUCAUC-----AUCCCUGACUUCAGAGAUGAAAUGUUUGG CP002272 P002433 **GAAAGACGCGCAUUUGUUAUCAUCA----**-UCCCUGACAACAGAGAUGUUAAUUC-GAAAGACGCGCAUUUAUUAUCAUCAUC - - AUCCCUGA - AUCAGAGAUGAAAGU - UU P002910 P236842 GAAAGACGCGUAUUUGUUAUCAUCAUCUCAUCCCUGACAACAGAGAUGUUAAUUUA GAAAGACGCGCAUUUGUUAUCAUC------AUCCCUGUUUUCAGCGAUGAAAUU-UUG 12312003 ---- AUCCCUGAAUUCAGAGAUGAAAUU-UU GAAAGACGCGCAUUUGUUAUCAUC 00096 CONS STRUCTURE AM286415 **ACAGC-AAUGUGGCCUUUU-**ACAGU-GAUGUGGCCUUUUU P002272 ACAGU - GAUGUGGCCU - UUU<br>ACAGU - GAUGUGGCCUUUUU CP002433 P002910 FP236842 ACAGU-GACGUGGCCUUUUU FQ312003 ACUCCGUGAGUGGCCUUUUU ACUC-ACGAGUGGCCUUUUU U00096 3 CONS STRUCTURE  $($ (( $($ ....)))))))).....

Figure 3: **Consensus alignment of MicA sequences.** Visualization of a T-coffee consensus alignment incorporating information from 6 different alignment and structure prediction methods on the WAR webserver.

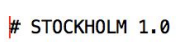

#=GF AU WAR

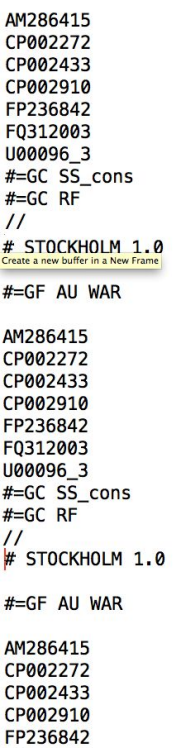

FQ312003 U00096\_3

 $\frac{1}{2}$ 

 $# = GC$  SS\_cons<br> $# = GC$  RF

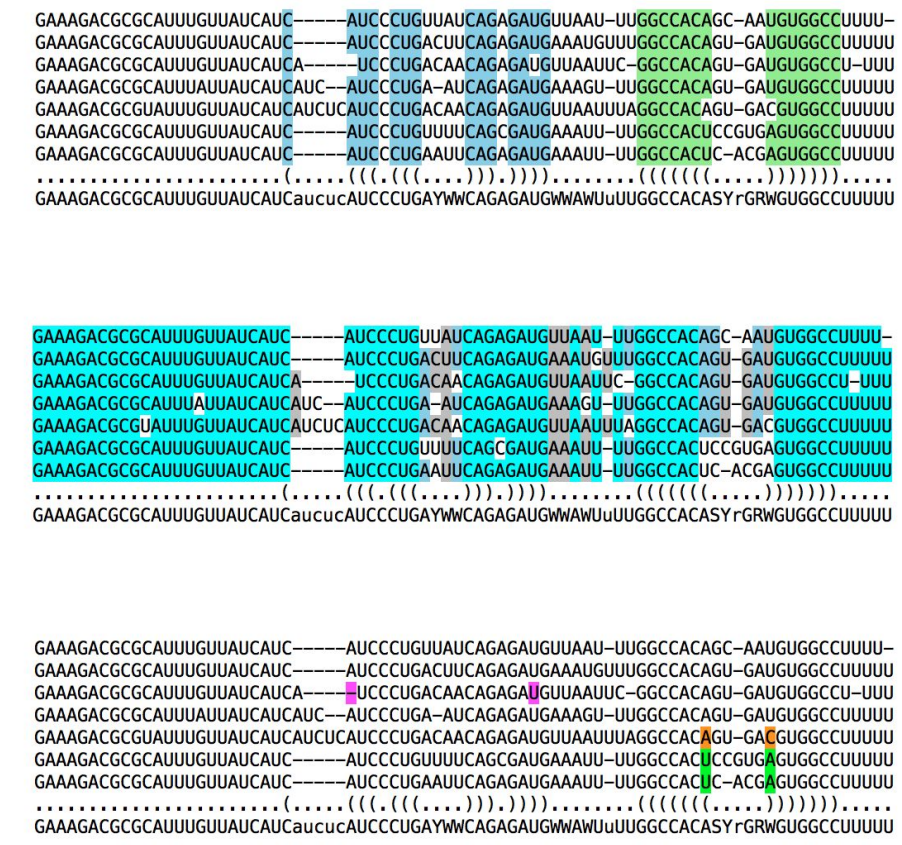

Figure 4: **Editing alignments in emacs RALEE mode.**Screenshots showing three different colour markups of the MicA consensus alignment highlighting secondary structure (top), sequence conservation (middle), and compensatory mutations (bottom).

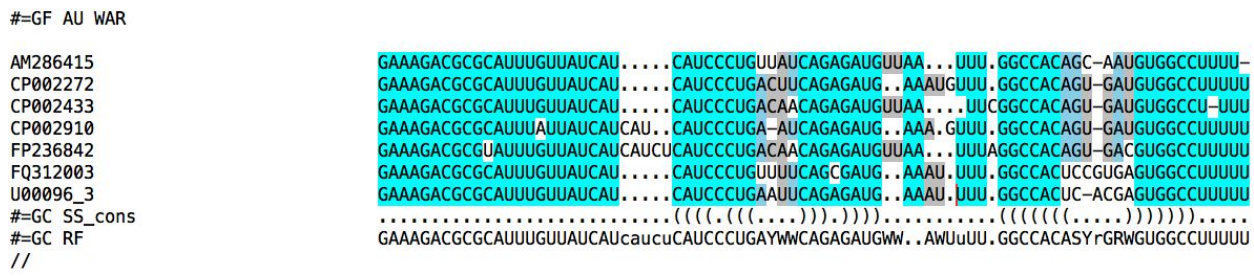

Figure 5: **MicA alignment following manual refinement.**Manual refinement using RALEE restores full conservation to the first stem-loop and removes an unlikely insertion within the hairpin structure. Additionally careful manipulation of the sequence between the two hairpin reveals strong conservation of a short A/U-rich sequence motif that was previously obscure.

| # STOCKHOLM 1.0 |                                                                                                    |
|-----------------|----------------------------------------------------------------------------------------------------|
| U00096.2        | GAAAGACGCGCAUUUGUUAUCAUCAUCCCUGAAUUCAGAGAUGAAAU.UUU.GGCCAC.UCA.CGAGUGGCCUUUUU                        |
| F0312003        | GAAAGACGCGCAUUUGUUAUCAUCAUCCCUGUUUUCAGCGAUGAAAU.UUU.GGCCAC.UCCeUGAGUGGCCUUUUU                        |
| CP002272        | GAAAGACGCGCAUUUGUUAUCAUCAUCCCUGACUUCAGAGAUGAAAUgUUU.GGCCAC.AGU.GAUGUGGCCUUUUU                        |
| CP002910        | GAAAGACGCGCAUUUAUUAUCAucaUCAUCCCUGA-AUCAGAGAUGAAA.GUUU.GGCCAC.AGU.GAUGUGGCCUUUUU                     |
| AM286415        | $GAAAGACGCCCAUUUGUUAUCA. UCAUCAUCCUGUUAUCAGAGAGAUGUUAA.UUU.GGCCAC.A. GCA.A. UGUGGCCUU-UU$            |
| CP002433        | GAAAGACGCGCAUUUGUUAUCAUCAUCCCUGACAACAGAGAUGUUAAUUC.GGCCAC.AGU.GAUGUGGCCUU-UU                         |
| FP236842        | $GAAAGACGCGUAUUUGGUUAUCAucaaucUCAUCAUCCCUGACACAAGAGAUGauUAA.UUUAAGGCCAA. A. .GU.GU.GA.CBUGGCCUUUUUU$ |
| AP008232        | $GAAAGAUGCGCAUUUGUUAUCA. UCAUCAUCCUGUUAACAGGAAUGUUAA.UUUA.GCCACAG.UUCC.UGUGGCCUU-UU$                 |
| CP001655        | GAAAGACGCGCAUUUAUUAUCAUCAUCCCUAUUAUCAGAGAUGUUUCUUUC.GCCAC.CegGUAAeaauegGGUGGCAUU-UU                  |
| #=GC SS_cons    |                                                                                                    |
|                 |                                                                                                    |

Figure 6: **MicA alignment containing additional homologs found using Plan B.**Two new sequences have been added to the alignment (*D. zeae*, CP001655; *S. glossinidius,* AP008232), adding structural and sequence diversity.

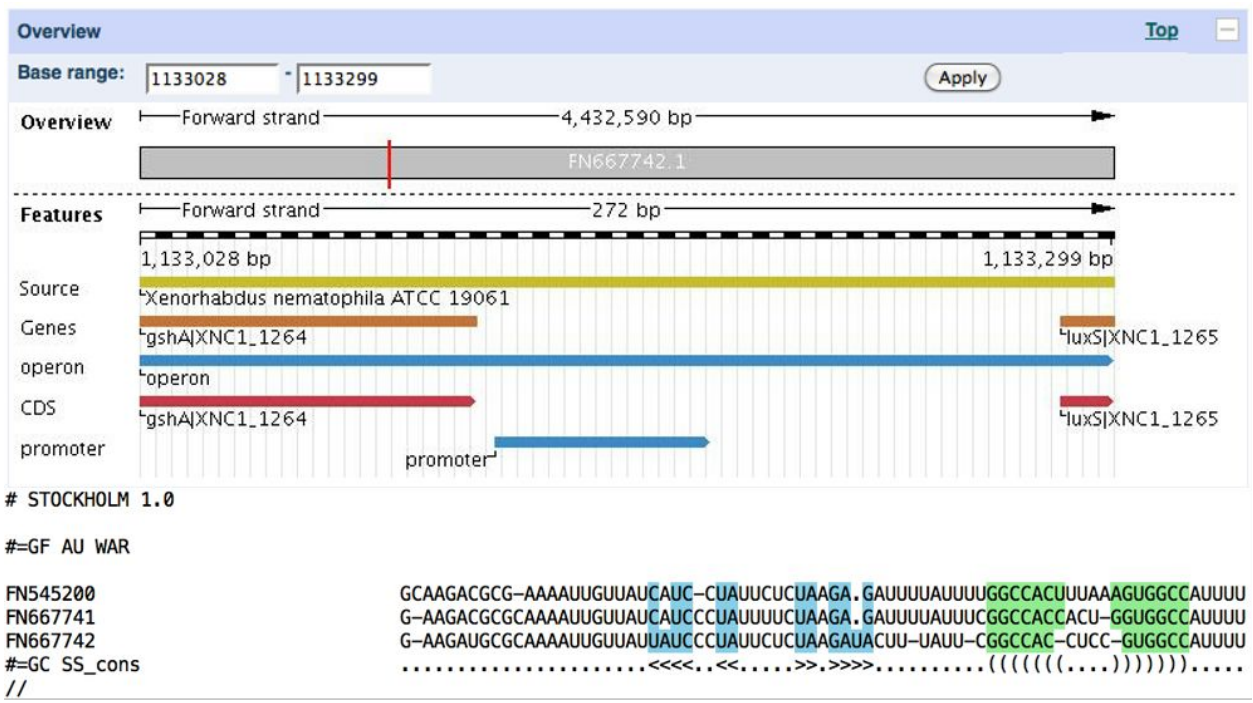

Figure 7: **XenorhabdusMicA homologs found using Plan A.**The top panel shows the location of a putative *micA* homolog with a marginal Infernal *E*-value in *X. nematophila*, sharing synteny with established *micA* sequences in *E. coli*. The bottom panel shows a manually refined alignment of three putative *Xenorhabdus* MicA sequences, displaying structural and sequence similarity to our previously constructed alignment of enterobacterial MicA sequences.